UNIVERSIDADE FEDERAL DO RIO GRANDE DO SUL ESCOLA DE ENGENHARIA ENG. DE CONTROLE E AUTOMAÇÃO

PEDRO FERREIRA MORAIS - 218137

## LOGÍSTICA DO ESCOAMENTO DA PRODUÇÃO EM BIORREFINARIAS DESCENTRALIZADAS

Porto Alegre 2021

#### PEDRO FERREIRA MORAIS - 218137

### LOGÍSTICA DO ESCOAMENTO DA PRODUÇÃO EM BIORREFINARIAS DESCENTRALIZADAS

Trabalho de Conclusão de Curso (TCC-CCA) apresentado à COMGRAD-CCA da Universidade Federal do Rio Grande do Sul como parte dos requisitos para a obtenção do título de *Bacharel em Eng. de Controle e Automação* .

ORIENTADOR:

Prof. Dr. Jorge Otávio Trierweiler

#### PEDRO FERREIRA MORAIS - 218137

### LOGÍSTICA DO ESCOAMENTO DA PRODUÇÃO EM BIORREFINARIAS DESCENTRALIZADAS

Este Trabalho de Conclusão de Curso foi julgado adequado para a obtenção dos créditos da Disciplina de TCC do curso *Eng. de Controle e Automação* e aprovado em sua forma final pelo Orientador e pela Banca Examinadora.

#### Orientador:

Prof. Dr. Jorge Otávio Trierweiler, UFRGS Doutor pela Universidade Federal do Rio Grande do Sul – Porto Alegre, Brasil

Banca Examinadora:

Prof. Dr. Jorge Otávio Trierweiler, UFRGS Doutor pela Universidade Federal do Rio Grande do Sul – Porto Alegre, Brasil

Prof. Dr. Michel José Anzanello, UFRGS Doutor pela Rutgers, The State University of New Jersey – New Brunswick, Estados Unidos

Prof.<sup>a</sup> Dr.<sup>a</sup> Fernanda Cabral Borges, FURG Doutora pela Universidade Federal do Rio Grande do Sul – Porto Alegre, Brasil

> Marcelo Götz Coordenador de Curso Eng. de Controle e Automação

> > Porto Alegre, Maio de 2021.

## DEDICATÓRIA

Dedico este trabalho ao meu avô Paulo, quem mais ansiava por sua realização, mas que não pode vê-lo concluído.

### AGRADECIMENTOS

Agradeço à minha família pelo apoio ininterrupto ao longo dos meus estudos, pelo suporte nos momentos difíceis e pela presença nos momentos de comemoração. Agradeço aos meus colegas, professores e outros profissionais pela compreensão e ajuda ao navegar os trâmites formais da Academia. Agradeço ao Sílvio, ao meu pai e à minha irmã pela pelas discussões e ajuda na composição, revisão e correção do texto. Agradeço à minha mãe pela sua obstinação que me ajudou a tornar este trabalho realidade. Agradeço ao meu orientador, Prof. Jorge, pela oportunidade de desenvolver um trabalho tão útil e importante, assim como ao Prof. Marcelo Escobar pela troca de ideias sobre Otimização Matemática. Agradeço à Banca Examinadora pelas críticas e sugestões de melhoria do trabalho.

Agradeço, principalmente: à minha companheira Natália, por dividir comigo o desafio de perdurar a realização e escrita deste trabalho em combinação com a manutenção de um lar; e à Universidade Federal do Rio Grande do Sul, UFRGS, pela oportunidade de realizar meus estudos, de forma gratuita, no Brasil e na França, em instituições de ensino de qualidade.

### RESUMO

Esta monografia apresenta o estudo do problema de otimização da logística de escoamento da produção em biorrefinarias distribuídas (unidades produtoras de pequena escala juntas aos minifúndios produtores de biomassa) para a produção de bioetanol, utilizando como matéria prima a batata-doce. Foi desenvolvido um modelo de Programação Linear Inteira Mista (MILP), que representa a operação de unidades produtoras (pontos de coleta), caminhões-tanque (para o transporte do bioetanol) e de uma Central (ponto de destino final), ao longo de um número arbitrário de dias, buscando minimizar a distância percorrida pelos caminhões, respeitando restrições lógicas, temporais e capacitivas. Para ilustrar a aplicação da formulação proposta, se desenvolveu um estudo de caso em uma região produtora de batata-doce entre os vales dos rios Jacuí e Taquari, no estado do Rio Grande do Sul. O estudo compreendeu uma Central, 26 unidades de produção e dois caminhõestanque, analisados ao longo de 11 dias. Com esta configuração, foram realizadas seis simulações, alterando o número de unidades de atendimento, de caminhões-tanque e de dias trabalhados. Os resultados demonstram que o modelo proposto é funcional, porém está sujeito a aumento expressivo da complexidade com o aumento do número de fatores considerados. São propostas várias possibilidades de trabalhos futuros com potencial de resolver o problema da complexidade.

Palavras-chave: Engenharia Química, Bioetanol, Biorrefinarias Descentralizadas, Roteamento Veicular, Otimização Matemática, Programação Linear Inteira Mista.

### ABSTRACT

This work presents the study of an optimization problem of production flow logistics in distributed biorefineries (small-scale production units along biomass-producing small farms) for the production of bioethanol, using sweet potato as raw material. A Mixed Integer Linear Programming (MILP) model was developed, which represents the operation of producing units (collection points), tank trucks (for the transportation of bioethanol) and a Central unit (final destination point), along an arbitrary number of days, seeking to minimize the distance traveled by the trucks while respecting logical, temporal and capacitive restrictions. To illustrate the application of the proposal, a case study was developed in a sweet potato producing region between the Jacuí and Taquari Valleys, in Rio Grande do Sul. The study comprised a Central, 26 production units and two tank trucks, analyzing the tours over 11 days. Within this configuration, six simulations were performed, altering the number of units, the number of tank trucks, and the number of work days. The results demonstrate that the proposed model is functional, howerver, it is subject to expressive growth in complexity with the increase of factors being considered. Several possibilities of future works with the potential of solving the complexity problem are proposed.

Keywords: Chemical Engineering, Bioethanol, Decentralized Biorefineries, Vehicle Routing, Mathematical Optimization, Mixed Integer Linear Programming.

## SUMÁRIO

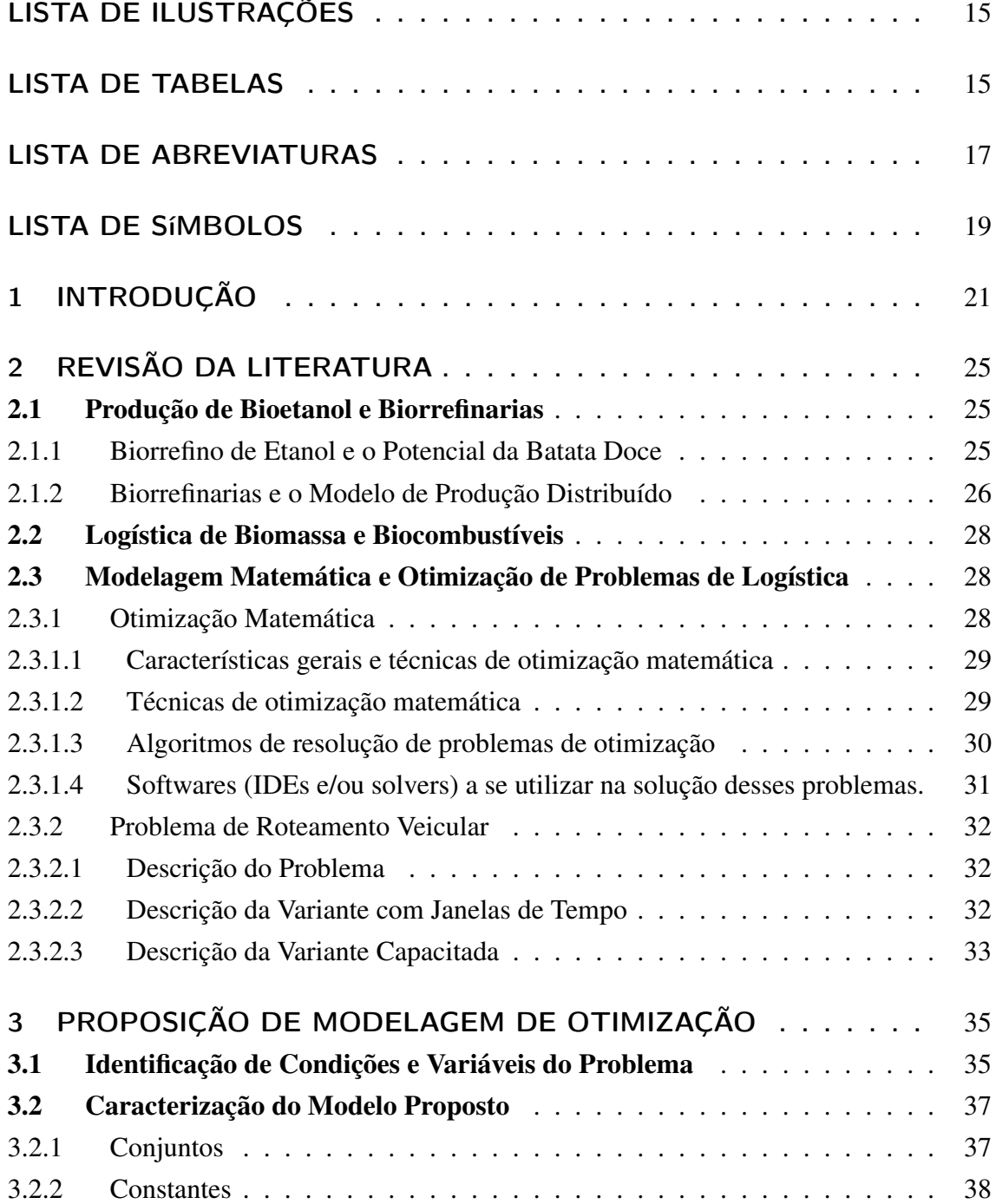

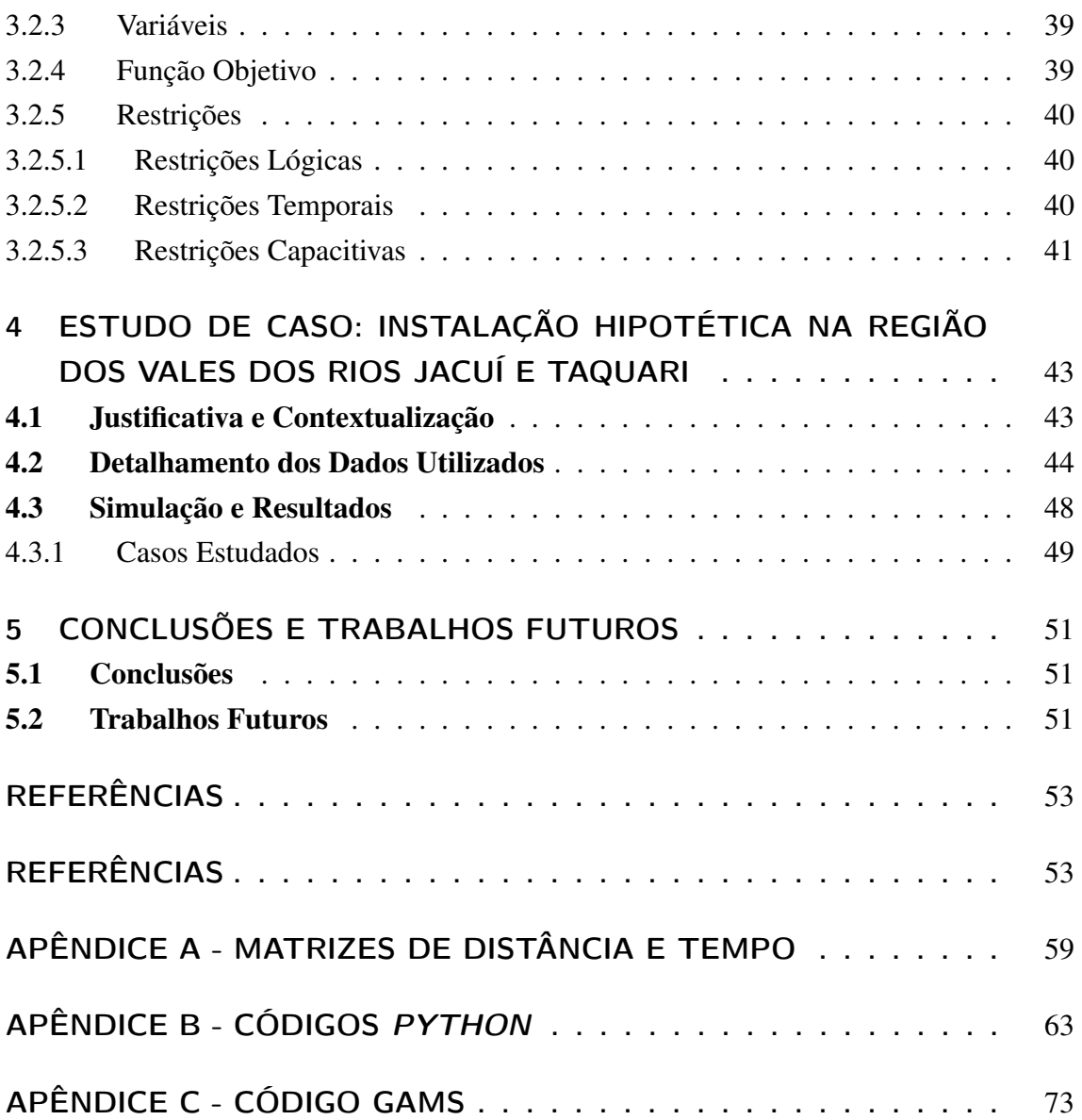

# Lista de ilustrações

<span id="page-16-1"></span><span id="page-16-0"></span>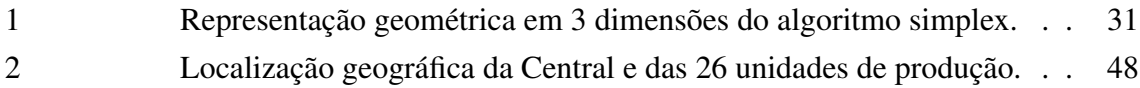

# Lista de tabelas

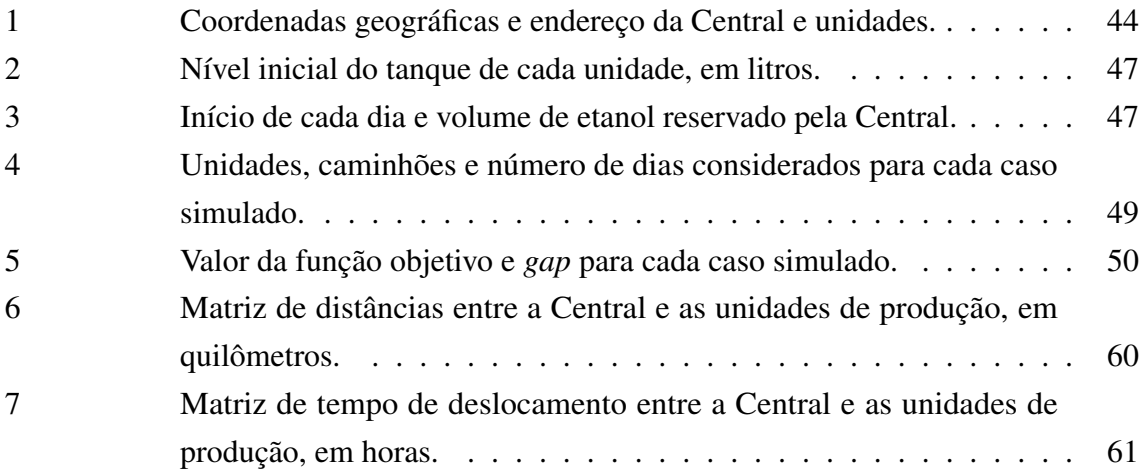

## LISTA DE ABREVIATURAS

CCA Curso de Eng. em Controle e Automação

## LISTA DE SÍMBOLOS

- ∑ Somatório
- $\mathbb{R}_+$  Conjunto dos números reais não-negativos
- $\mathbb{Z}_+$  Conjunto dos números inteiros não-negativos
- R n Espaço de coordenadas reais não-negativas de dimensão n
- $\mathbb{Z}^n$ Espaço de coordenadas inteiras não-negativas de dimensão n

### <span id="page-22-0"></span>1 INTRODUÇÃO

Um grande desafio para a persistência da prosperidade humana é a construção de crescimento econômico e ambientalmente sustentável. A busca do equilíbrio entre políticas energéticas e de desenvolvimento com a preservação do meio ambiente é um obstáculo que a presente e futuras gerações deverão enfrentar, evitando tanto a paralisia econômica, quanto as consequências nefastas do crescimento infrene.

Segundo a *International Energy Agency* ([IEA](#page-56-0), [2020\)](#page-56-0), em 2018 o uso de combustíveis fósseis como carvão, petróleo e gás natural correspondia a 81,2% de toda a energia utilizada no mundo, uma pequena redução em relação a 1971, quando este valor era 86,3%. A queima desses combustíveis gera grandes volumes de gases de efeito estufa, principalmente o dióxido de carbono  $(CO_2)$ , que contribuem para o aquecimento global e consequente mudança climática. Entre 1970 e 2000, a contribuição da queima de combustíveis fósseis e processos industriais na emissão de gases de efeito estufa antropogênicos foi de 78% ([IPCC](#page-56-1), [2014\)](#page-56-1), um alerta para a necessidade de desenvolvimento de novos hábitos.

Inequivocadamente, o aumento nas emissões de gases de efeito estufa é um fator determinante para o aquecimento global, cujos impactos climáticos, ecológicos, econômicos e sociais serão severos se a tendência persistir ([IPCC](#page-56-2), [2018\)](#page-56-2).

O *Intergovernmental Panel on Climate Change* (IPCC), criado no âmbito da Organização das Nações Unidas em 1988, aponta as causas, efeitos e riscos das mudanças climáticas para a humanidade e o meio ambiente e sugere maneiras de combater os problemas decorrentes. A proposta do Painel de limitar o aquecimento global a 1,5°C implica severas mudanças, as quais apresentam desafios profundos para o manejo sustentável dos diversos usos de terra para assentamentos humanos, alimentos, alimentação animal, fibras, bioenergia, armazenamento de carbono e biodiversidade ([IPCC](#page-56-2), [2018\)](#page-56-2).

Neste contexto, o bioetanol apresenta-se como potencial solução para atenuar os impactos climáticos dos setores de energia e industrial, uma vez que pode ser produzido de maneira sustentável e utilizado tanto como combustível, quanto matéria prima para diversos processos industriais. De acordo com [Yue, You e Snyder](#page-58-0) [\(2014\)](#page-58-0), os biocombustíveis são os únicos recursos renováveis que conseguem resolver a dependência de combustíveis fósseis sem gerar a necessidade de renovação da frota de veículos.

O Brasil é destaque mundial na produção de bioetanol, etanol produzido a partir de biomassa. Em 2019, o etanol representou 7,0% do consumo total de energia do país ([MME](#page-57-0), [2020\)](#page-57-0), enquanto o Brasil figurou 29,6% da produção mundial do combustível ([RFA](#page-58-1), [2021\)](#page-58-1). [Kohlhepp](#page-57-1) [\(2010\)](#page-57-1) ratifica a posição de destaque que o Brasil possui na produção e consumo de bioetanol, tendo condições naturais favoráveis à produção, principalmente daquele extraído da cana de açúcar. Destaca o autor, que a produção brasileira se concentra nas regiões sudeste e nordeste do país. Na contramão desta posição destacada, o Rio Grande do Sul produz menos de 1% do etanol que consome anualmente ([RIO GRANDE DO SUL](#page-58-2), [2020\)](#page-58-2).

A instituição de projetos governamentais para regular a produção de biocombustíveis atestam a importância do tema. Através da Lei nº 13.576/17, o Governo Federal estabeleceu a Política Nacional de Biocombustíveis (RenovaBio), cujo objetivo principal é expandir a produção de biocombustíveis no Brasil, fundamentado na "importância da agregação de valor à biomassa brasileira e o papel estratégico dos biocombustíveis na matriz energética nacional". O RenovaBio tem como princípios impulsionar o desenvolvimento tecnológico e a inovação, buscando aumentar a competitividade dos biocombustíveis nacionais. Além disso, estabelece metas para redução de emissão de gases de efeito estufa e ações no âmbito do Acordo de Paris ([BRASIL](#page-54-1), [2017\)](#page-54-1).

Evidenciando preocupações semelhantes, no final do ano de 2020, o governo do Estado do Rio Grande do Sul, por iniciativa do Poder Executivo, encaminhou projeto de lei que institui o Programa Estadual de Produção de Etanol Amiláceo, o Pró-Etanol. Justificada pela baixa produção gaúcha de etanol, a proposta prevê uma política estadual de estímulo à produção de etanol baseada em matéria-prima de amiláceos, ou fontes de amido ([RIO](#page-58-2) [GRANDE DO SUL](#page-58-2), [2020\)](#page-58-2).

Ao pesquisar a viabilidade econômica e técnica de micro-usinas de etanol de batata doce, [Masiero](#page-57-2) [\(2012\)](#page-57-2) partiu da análise de quatro culturas agrícolas sul-rio-grandenses, prováveis produtoras de etanol: cana de açúcar, mandioca, batata doce e sorgo. Seu estudo evidenciou que, dentre as quatro culturas, a batata doce apresenta a maior viabilidade econômica no Estado, que se destaca como maior produtor da cultivar no país ([IBGE](#page-56-3), [2020\)](#page-56-3). Entre os fatores que justificam essa melhor performance estão a alta produtividade desta cultura, em torno de 40 a 60 toneladas por hectare (por ano) (CASTRO; [TREPTOW](#page-54-2) et al., [2012\)](#page-54-2), o fato de desenvolver-se em solos "pobres", ser resistente à seca, possuir alta taxa de multiplicação, baixa incidência de doenças e pragas e ciclo de crescimento curto, de 4 a 6 meses ([TRIERWEILER](#page-58-3), [2020\)](#page-58-3).

As pesquisas do Grupo de Intensificação, Modelagem, Simulação, Controle e Otimização de Processos (GIMSCOP), UFRGS, do qual a presente pesquisa é tributária, evidenciam o caráter intrinsecamente extensivo da biomassa e dos resíduos agrícolas, com destaque para a batata doce. Considera-se, nessa lógica, a implantação de unidades de biorrefino de pequeno porte, altamente automatizadas e autônomas, monitoradas remotamente

por especialistas em um centro de apoio, configurando um modelo de produção descentralizado. Essa proposta é compatível com o crescimento sustentável e economia circular, possibilitando a integração de minifúndios e resíduos da produção e comercialização de biomassa no ciclo de produção de bioetanol ([TRIERWEILER](#page-58-3), [2020\)](#page-58-3).

Um dos pilares para o sucesso deste modelo é a logística ([TRIERWEILER](#page-58-3), [2020\)](#page-58-3), que aqui apresenta desafios distintos àqueles da produção centralizada em latifúndios e biorrefinarias de grande porte. Logística é o processo de planejamento, implementação e controle de processos para o transporte e armazenamento de bens e serviços do ponto de origem ao ponto de consumo com o propósito de atender aos requisitos do cliente ([CSCMP](#page-55-0), [2013\)](#page-55-0). No contexto de biorrefinarias, a logística implica principalmente no escoamento da produção, seja da biomassa partindo da lavoura para a biorrefinaria ou do bioetanol desta para destino posterior. Enquanto no modelo tradicional de biorrefinarias o maior fluxo de material e, consequentemente, o maior desafio de logística se dá na forma de biomassa, com baixo valor agregado, do ponto de cultivo ao de refino, no modelo descentralizado esse processo é trivial, uma vez que o refino ocorre na mesma localidade da colheita. Resta, no modelo proposto, o escoamento do bioetanol, de maior valor agregado, produzido nas micro-usinas até a unidade central, onde será certificado ou convertido em outros produtos de valor superior.

A logística de biorrefinarias tradicionais apresenta desafios atrelados à baixa previsibilidade dos processos de cultivo, sendo dificultado o planejamento dinâmico da logística, e ao grande volume de material de baixo valor agregado a ser transportado. No modelo descentralizado, contando com o uso de monitoramento nas unidades de produção, passa a ser possível prever e reagir mais agilmente e precisamente aos cenários e adversidades que se apresentam ao longo da execução da logística. A introdução desse paradigma é fundamental para a automação do planejamento da logística, um dos pilares do modelo proposto ([TRIERWEILER](#page-58-3), [2020\)](#page-58-3).

A logística do escoamento da produção envolve diversas premissas e requisitos, como não permitir o esgotamento de estoques de insumos, evitar a lotação de tanques de armazenamento, gerar planejamentos factíveis dados os recursos disponíveis, além de visar a minimização dos custos de operação. O presente estudo tem por objetivo propor um modelo de Programação Linear Inteira Mista (MILP, da sigla em inglês *Mixed-Integer Linear Programming*), condizente com a formulação apresentada por [Kallehauge et al.](#page-57-3) [\(2005\)](#page-57-3) para problema semelhante e que, por sua generalidade, pode ser utilizado como ponto inicial para o desenvolvimento de outras metodologias de resolução do problema. É necessário que tal modelo represente a operação das unidades produtoras (pontos de coleta), de caminhões-tanque (transporte do bioetanol) e de uma central (ponto de destino final) ao longo de um número arbitrário de dias. Além disso, busca-se também validar o modelo através de sua aplicação em um estudo de caso.

## <span id="page-26-0"></span>2 REVISÃO DA LITERATURA

A presente seção tem por objetivo apresentar alguns dos processos envolvidos na produção de bioetanol, extraído a partir da batata doce. Serão destacados também os aspectos que envolvem o desenvolvimento de uma metodologia de planejamento da logística de escoamento da produção de biorrefinarias distribuídas, tendo por base diversas pesquisas que abordaram temas relacionados a este objeto de estudo, a fim de contextualizar o problema estudado neste trabalho.

#### <span id="page-26-1"></span>2.1 Produção de Bioetanol e Biorrefinarias

Nesta seção, serão apresentados os processos químicos e produtivos envolvidos na produção de bioetanol, contemplando o biorrefino e a caracterização do modelo descentralizado de biorrefinarias.

#### <span id="page-26-2"></span>2.1.1 Biorrefino de Etanol e o Potencial da Batata Doce

O bioetanol é o etanol  $(C_2H_6O)$  produzido a partir da transformação de diferentes matérias-primas (biomassa), e se trata de um combustível de origem renovável, de alta octanagem, utilizado mais comumente no setor de transportes ([GÜLDEN](#page-56-4), [2019\)](#page-56-4). No Brasil, o bioetanol é produzido principalmente a partir da cana-de-açúcar e do milho ([BRASIL](#page-54-3), [2020\)](#page-54-3), porém outros cultivares também apresentam potencial para a produção de biocombustíveis ([BORGES](#page-54-0), [2010\)](#page-54-0).

[Weber](#page-58-4) [\(2017\)](#page-58-4) e [Petterle](#page-57-4) [\(2010\)](#page-57-4) destacam que a batata doce possui grande importância na alimentação humana e expressivo potencial para produção de etanol. A produção brasi-leira desta cultura é a 16<sup>a</sup> no ranking mundial ([FAO](#page-55-1), [2020\)](#page-55-1), com produção de 805.412.814 *t* em 2019, destacando-se o Rio Grande do Sul, responsável por 21,73% da produção do país ([IBGE](#page-56-3), [2020\)](#page-56-3). (CASTRO; [EMYGDIO](#page-54-4), [2008\)](#page-54-4) ainda ressalta a potencialidade da utilização da batata doce para a produção de etanol no âmbito de sua cultura, que é rústica, não exigindo cuidados muito específicos para que se desenvolva.

Os principais fatores que afetam a produtividade nas lavouras de batata doce no Brasil são "a carência de tecnologia, alto índice de enfermidades e inexistência de cultivares adaptadas às regiões de cultivo" (CASTRO; [TREPTOW](#page-54-2) et al., [2012\)](#page-54-2). Embora a produtividade média no Estado do Rio Grande do Sul seja de 14,607 *t* · *ha*−<sup>1</sup> · *ano*−<sup>1</sup> , um pouco acima da média nacional de 14,059 *t* · *ha*−<sup>1</sup> · *ano*−<sup>1</sup> ([IBGE](#page-56-3), [2020\)](#page-56-3), ainda há espaço para melhorias nas condições de produção deste cultivar.

Pesquisas desenvolvidas pela Embrapa Clima Temperado e sua ação junto aos produtores têm apresentado mais oportunidades tecnológicas para o cultivo da batata doce adaptada às condições do Rio Grande do Sul. Destaca-se o cultivo da batata doce do tipo BRS Cuia. De acordo com [Castro, Treptow et al.](#page-54-2) [\(2012\)](#page-54-2),

> A cultivar BRS Cuia mostra boa adaptação às condições climáticas do Rio Grande do Sul, sendo suscetível a geadas tanto na fase de plantio como na colheita. Com relação a esse elemento climático, o plantio pode ser realizado a partir do mês de agosto e a colheita até o mês de maio. A colheita ocorre entre 120 e 140 dias após o plantio. As plantas são relativamente resistentes à seca e necessitam de solo moderadamente arenoso.

Acerca da cultivar BRS Cuia, foram realizados experimentos para determinar sua a produtividade e avaliar o potencial para cultivo no Estado. Segundo [Castro e Becker](#page-54-5) [\(2011\)](#page-54-5),

> Muito produtiva, supera em muito as médias de produção nacional e a do Rio Grande do Sul. Em ensaios experimentais, produziu em média 40 toneladas por hectare, entretanto pode chegar a 60 *t*/*ha*. Embora excelente para consumo doméstico, devido ao tamanho relativamente grande das batatas, mostra boa adequação ao processo industrial.

Além da BRS Cuia, outro cultivar de batata doce desenvolvido pela Embrapa é a BRS Gaita, desenvolvida com dupla finalidade, tanto para produção de etanol quanto para alimentação. De acordo com testes realizados, o cultivar produz batatas grandes e com alta quantidade de amido – 26,50 *g*/100), importante para a produção de bioetanol ([CASTRO](#page-54-6); [BECKER](#page-54-6) et al., [2018\)](#page-54-6). Como justificam os estudos acima mencionados, as melhorias genéticas e adaptações das práticas de cultivo podem garantir melhor produtividade por hectare e maior uniformidade, tornando a batata doce uma boa alternativa de biomassa.

#### <span id="page-27-0"></span>2.1.2 Biorrefinarias e o Modelo de Produção Distribuído

De acordo com a [Embrapa](#page-55-2) [\(2011\)](#page-55-2), "biorrefinaria é uma instalação que integra processos de conversão de biomassa em biocombustíveis, insumos químicos, materiais, alimentos, rações e energia". Ainda segundo a Embrapa,

> A otimização do uso da biomassa busca a utilização de sistemas integrados (matérias-primas, processos, tecnologias, produtos e resíduos) sustentáveis, de acordo com parâmetros técnicos que

levam em conta, entre outros aspectos, os balanços de massa e de energia, o ciclo de vida, o desenvolvimento socioeconômico regional, a geração e o consumo dos produtos e serviços de forma distribuída e a mitigação da emissão de gases do efeito de estufa.

O conceito de biorrefinaria e a utilização de sistemas integrados se alinham com o objetivo do presente trabalho, que estuda um modelo que aproxima o produtor da biomassa e o produto do biorrefino através da realização do processamento na mesma propriedade do cultivo.

Nos limites deste estudo, contudo, não será destacado o funcionamento do processo químico realizado na biorrefinaria, mas sim o processo que tem como elementos principais a biomassa (fornecida pelo agricultor) e os insumos, como enzimas e levedura (fornecidos pela central). O resultado desse processo é o etanol hidratado, produzido numa taxa previsível de acordo com o tipo de biomassa, o processo e a quantidade de matéria-prima utilizados. [Masiero](#page-57-2) [\(2012\)](#page-57-2) propõe e [Schweinberger et al.](#page-58-5) [\(2016\)](#page-58-5) revisam um procedimento que resulta em cerca de 1000 *L*/*dia* do produto por unidade de produção, que Masiero denomina micro-usina.

É de interesse classificar as biorrefinarias quanto a sua distribuição espacial, segundo a qual podem ser centralizadas ou distribuídas. Biorrefinarias centralizadas têm instalações de grande porte concentradas em um único local, para o qual devem ser fornecidas as matérias-primas e do qual se distribui o produto. [Petterle](#page-57-4) [\(2010\)](#page-57-4) destaca que as grandes usinas de produção de etanol no Brasil são também proprietárias das terras que produzem a cana-de-açúcar para o processo. Essa configuração, segundo a autora, pode acarretar no desgaste de recursos ambientais devido à monocultura da cana.

No modelo descentralizado de biorrefinarias proposto por [Borges](#page-54-0) [\(2010\)](#page-54-0), o vínculo entre o produtor agrário e a produção de bioetanol é mais estreito, pois as unidades de produção são de pequeno porte e localizam-se junto à produção da biomassa, majoritariamente em pequenas e médias propriedades rurais. Em relação ao modelo centralizado, a descentralização apresenta como vantagens:

- o aproveitamento do potencial de culturas regionais e sazonais;
- a possibilidade de produção integrada de alimentos, biocombustíveis e energia;
- a redução de custos e impacto ambiental do transporte da biomassa através da sua substituição pelo transporte de produtos de maior valor agregado; e
- o reaproveitamento de resíduos do processamento nas propriedades rurais próximas – uma alternativa para agregar valor na produção de pequenas e médias propriedades rurais.

A partir da caracterização de [Borges](#page-54-0) [\(2010\)](#page-54-0), é importante destacar que, no modelo distribuído proposto, após a colheita, existem as etapas de separação e pré-tratamento, onde se dividem os produtos entre primários e intermediários. Os produtos classificados como primários podem ser comercializados, enquanto os intermediários ainda precisam passar pelo pré-tratamento – segunda etapa –, em que novamente são categorizados entre comercializáveis e intermediários. Os produtos intermediários passam então por uma terceira etapa, de especificação, e somente após isso podem ser mercantilizados.

#### <span id="page-29-0"></span>2.2 Logística de Biomassa e Biocombustíveis

O escoamento da produção é um ponto fundamental para o desenvolvimento deste trabalho, pois é a ponte que conecta o produtor agrário e unidade de produção à central, que faz o planejamento, supervisão e controle da rede de produção de bioetanol.

Como dependem de matérias primas provenientes do plantio agrícola, o fornecimento de biorrefinarias é geralmente realizado através de meios rodo-ferro-hidroviários. Devido à dependência de veículos destes modais, as logísticas de fornecimento, escoamento e distribuição da produção são dinâmicas e devem ser planejadas e estudadas antes e durante a operação.

Segundo o *Feedstock Logistics Interagency Working Group* ([FLIWG](#page-55-3), [2010\)](#page-55-3), a logística de transporte de biomassa enfrenta desafios que são comuns a diversas matérias primas, como a capacidade do modal de transporte, a densidade do carregamento e a eficiência de carga e descarga. Ainda segundo o grupo, para melhorias no transporte de matérias-primas, recomenda-se desenvolver processos e operações logísticas que maximizem as densidades mássica e energética do material transportado e armazenado, diminuindo assim o custo de transporte por unidade do produto final.

#### <span id="page-29-1"></span>2.3 Modelagem Matemática e Otimização de Problemas de Logística

O problema de escoamento da produção tratado neste trabalho envolve a observação das características físicas dos produtos e processos, o atendimento a regras de negócio próprias de biorrefinarias distribuídas e a minimização dos custos de operação logística. Nesta seção, serão apresentadas as técnicas presentes na literatura que permitem formalizar matematicamente o problema, seu objetivo e suas restrições.

#### <span id="page-29-2"></span>2.3.1 Otimização Matemática

Otimização é definida como a seleção de uma melhor alternativa, dentre um conjunto de possibilidades, segundo determinados critérios e que respeite dadas restrições. Uma vez que existem diversos tipos de problemas de otimização, não existe um método único para a resolução de todos estes problemas – uma gama de diferentes métodos foi desenvolvida para se obter os melhores resultados em situações específicas, dependendo da estrutura do problema a ser resolvido ([CHATTI](#page-55-4) et al., [2019\)](#page-55-4). De forma simplificada, um problema de

otimização consiste na minimização ou maximização de uma determinada função através da escolha de valores de entrada dentre uma seleção de valores permitidos, que atendam às restrições e condições do problema.

#### <span id="page-30-0"></span>*2.3.1.1 Características gerais e técnicas de otimização matemática*

A formalização matemática de problemas de otimização baseia-se em um espaço de soluções S, um conjunto de soluções factíveis F contido em S e uma função-objetivo *f* que mapeia soluções de S em valores reais  $z \in \mathbb{R}$  – que deve ser maximizada ou minimizada – da seguinte forma:

$$
f: \mathcal{S} \to \mathbb{R} \tag{2.1a}
$$

$$
\mathcal{F} \subseteq \mathcal{S} \tag{2.1b}
$$

Para problemas do tipo Programação Linear (em inglês *Linear Programming* – LP), Programação Linear Inteira (em inglês *Integer Linear Programming* – ILP), Programação Linear Inteira Mista (em inglês *Mixed Integer Linear Programming* – MILP) e similares, a formulação toma a forma canônica

$$
\min \quad c^{\top} x \tag{2.2a}
$$

$$
sujeito a \quad Ax \le b \tag{2.2b}
$$

$$
x \in \mathcal{S} \tag{2.2c}
$$

onde *x* é um vetor cujos componentes são as variáveis a serem determinadas; *A* é uma matriz contendo os coeficientes das variáveis em inequações lineares; e *b* e *c* são vetores de valores representando, respectivamente, as constantes das inequações relacionando as variáveis e os coeficientes das variáveis na função-objetivo linear.

Em problemas do tipo LP, tem-se que  $S \subseteq \mathbb{R}^n_+$ . Já em problemas do tipo ILP, as variáveis têm uma restrição adicional  $S \subseteq \mathbb{Z}_{+}^{n}$ . Por fim, MILP é uma generalização que compreende ambas as classes, onde é permitido que parte das variáveis sejam inteiras e parte sejam reais.

#### <span id="page-30-1"></span>*2.3.1.2 Técnicas de otimização matemática*

Em ILPs e MLIPs, é possível utilizar variáveis binárias para "ativar" ou "desativar" restrições, tal como em

$$
\sum_{i} a_i x_i \leqslant b + M(1 - y) \tag{2.3}
$$

onde *a<sup>i</sup>* são coeficientes, *x<sup>i</sup>* são variáveis, *y* é uma variável binária e *M* um coeficiente que assume valor suficientemente grande. Desta forma, quando *y* = 1, a restrição está "ativada" e se reduz a

$$
\sum_{i} a_i x_i \leqslant b \tag{2.4}
$$

e quando *y* = 0, a restrição é desativada, e assume a forma de

$$
\sum_{i} a_i x_i \leqslant b + M \tag{2.5}
$$

e, sendo *M* suficientemente grande, a restrição deve ser atendida para quaisquer valores de *x* que o solver do problema calcular ([RUBIN](#page-58-6), [2018\)](#page-58-6).

#### <span id="page-31-0"></span>*2.3.1.3 Algoritmos de resolução de problemas de otimização*

Um dos algoritmos para resolução de LPs mais utilizados é o simplex, que envolve resolver desigualdades lineares de maneira similar à solução de equações lineares. Em termos geométricos, o espaço de soluções viáveis, definido por todos os valores do vetor *x* tal que  $Ax \le b$  e  $x_i \ge 0$  ∀*i*, é um politopo convexo.. Um vértice qualquer deste polítopo é conhecido como solução viável básica (BFS, do inglês *Basic Feasible Solution*) ([FEIGE](#page-55-5), [2011\)](#page-55-5).

De acordo com [Feige](#page-55-5) [\(2011\)](#page-55-5), no algoritmo simplex, começa-se em um vértice qualquer do polítopo, e a cada iteração o algoritmo se move para um vértice vizinho, cujo valor da função objetivo é melhor do que o anterior. Uma vez que o espaço de soluções é um politopo convexo, não existem ótimos locais, significando que o algoritmo termina quando nenhum movimento a mais é permitido, ou seja, o valor da função objetivo no vértice atual é o melhor se comparado a seus vizinhos. A Figura [1](#page-32-1) apresenta a visualização do espaço de soluções do algoritmo em três dimensões.

Para a resolução de LIPs e MILPs, um método muito utilizado é o *Cutting Plane Method*. A aplicação do método baseia-se em, inicialmente, aplicar a relaxação linear, ou seja, remover as restrições de integralidade do problema original, ampliando o espaço de soluções para além dos valores inteiros. Após este passo, o LP resultante é resolvido até que se encontre uma primeira solução. Caso esta solução não seja inteira, é adicionada uma restrição que, geometricamente, aplica um corte no polítopo da relaxação linear na forma de um plano que remova a solução ótima da relaxação, mas não remova nenhuma solução factível do problema original. Estes passos são repetidos e o problema é resolvido quando são feitos cortes suficientes para que a solução ótima da relaxação linear respeite as restrições de integralidade, não sendo necessários mais cortes ([HUANG](#page-56-5); LAI; CHENG, [2009\)](#page-56-5).

Outro método amplamente utilizado para a resolução de LIPs e MILPs é o *Branch and Bound*. Esse método pode ser combinado com o *Cutting Plane Method*, e seu algoritmo consiste em dividir o problema original em subproblemas, até que a solução de algum destes subproblemas seja provada ótima. Para cada subproblema, é resolvida a relaxação linear, originando um limite inferior para a melhor solução deste subproblema. Todavia, a

<span id="page-32-1"></span>Figura 1 – Representação geométrica em 3 dimensões do algoritmo simplex.

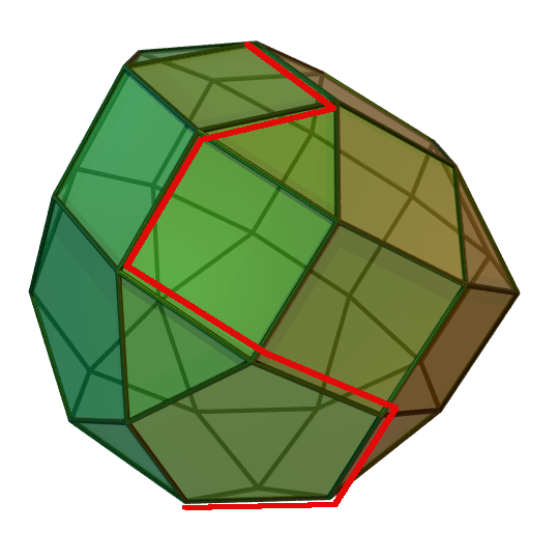

O poliedro representa o espaço de soluções e o percurso destacado em vermelho é uma possível evolução do algoritmo de um BFS inicial até o ótimo. Fonte: [Wikimedia](#page-58-7) [Commons](#page-58-7) [\(2020\)](#page-58-7)

melhor solução conhecida para o problema original, chamada de incumbente, tem como valor da função objetivo o limite superior. No caso do limite inferior de um subproblema ser igual ou maior ao limite superior, este subproblema pode ser desconsiderado na análise, visto que não é possível existir uma solução com valor da função objetivo melhor do que a incumbente. Caso contrário, o subproblema atual é dividido, tipicamente em dois, gerando novos subproblemas a serem explorados. O algoritmo persiste até que todos os subproblemas sejam resolvidos até sua otimalidade ou descartados ([GAMRATH](#page-55-6), [2010\)](#page-55-6).

#### <span id="page-32-0"></span>*2.3.1.4 Softwares (IDEs e/ou solvers) a se utilizar na solução desses problemas.*

A resolução de problemas de otimização envolve, além de métodos e algoritmos, softwares nos quais o problema, descrito em determinada linguagem de programação, é compilado e resolvido de acordo com as informações fornecidas. Dentre os softwares existentes, se destacam

- GAMS (*General Algebraic Modelling System*): *software* proprietário, também chamado de sistema de modelagem, possui linguagem própria que se traduz para formatos aos quais *solvers* conseguem entender e resolver. Permite a alteração entre diversos *solvers* sem alterar a formulação do problema ([GAMS DEVELOPMENT](#page-55-7) [CORP](#page-55-7)., [2006\)](#page-55-7);
- CPLEX (*IBM ILOG CPLEX Optimization Studio*): *software* proprietário, capaz de resolver problemas de programação inteira através das variações primal ou dual do

método simplex e métodos de barreira. Pode ser acessado através de sistemas de modelagem independentes, como o GAMS ([IBM](#page-56-6), [2020\)](#page-56-6);

- Gurobi: *solver* proprietário, com licença acadêmica gratuita, capaz de resolver problemas de LP e MILP, além de problemas de Programação Quadrática (QP). Suporta diversas linguagens de programação, como C e *Python*, além de poder ser acessado através de sistemas de modelagem como o GAMS e através do Microsoft Excel. Se destaca por ser o *solver* mais rápido do mercado ([GUROBI OPTIMIZATION](#page-56-7), [2021\)](#page-56-7); e
- SCIP (*Solving Constraint Integer Programs*): software gratuito através de licença acadêmica, desenvolvido pelo Zuse Institute Berlin, é um dos solvers de uso não comercial mais rápidos para a resolução de problemas de Programação Linear Mista Inteira. É implementado através de linguagem em C, e pode ser acessado através do sistema de modelagem GAMS ([ZUSE INSTITUTE BERLIN](#page-58-8), [2021\)](#page-58-8).

#### <span id="page-33-0"></span>2.3.2 Problema de Roteamento Veicular

O Problema de Roteamento Veicular (em inglês *Vehicle Routing Problem* – VRP) é uma classe de problemas de otimização matemática – tradicionalmente modelados como Programação Linear Mista Inteira (MIP, do inglês *Mixed Integer Programming*) – que buscam, considerando restrições aplicáveis, as rotas ótimas para a visita de diversos pontos geograficamente dispersos a partir de um ponto inicial, retornando a este ao fim do trajeto ([LAPORTE](#page-57-5), [1992;](#page-57-5) [CHURCH](#page-55-8), [2015\)](#page-55-8). O principal objetivo deste tipo de problema é minimizar a distância total das rotas ou o número de veículos utilizados, podendo também buscar o menor custo ou tempo de deslocamento ([KALLEHAUGE](#page-57-3) et al., [2005\)](#page-57-3).

#### <span id="page-33-1"></span>*2.3.2.1 Descrição do Problema*

Matematicamente, o problema é descrito através de um grafo *G*, cujos vértices *V* são pontos de atendimento e os arcos *A* são deslocamentos entre tais pontos. De acordo com [Laporte](#page-57-5) [\(1992\)](#page-57-5), o VRP busca o arranjo de rotas com menor distância de forma que:

- cada cidade seja visitada apenas uma vez por apenas um veículo;
- as rotas de todos os veículos começam e terminam no ponto inicial;
- as restrições específicas do problema sejam atendidas.

#### <span id="page-33-2"></span>*2.3.2.2 Descrição da Variante com Janelas de Tempo*

O Problema de Roteamento Veicular com Janelas de Tempo (em inglês *Vehicle Routing Problem with Time Windows* – VRPTW) trata de VRP com a restrição de que um ponto de atendimento i deve ser visitado dentro do intervalo de tempo [*a<sup>i</sup>* ,*bi* ], chamado de janela de

tempo. As janelas de tempo são consideradas flexíveis quando é aplicada uma penalidade ao não atender o ponto *i* em determinado intervalo de tempo, e consideradas inflexíveis quando a restrição não pode ser violada. Por exemplo, caso um veículo chegue muito cedo ao ponto *i*, antes do início do intervalo da janela, esse deve aguardar até que este intervalo comece. Também não é permitido que chegue com atraso, após o fim da janela de tempo ([KALLEHAUGE](#page-57-3) et al., [2005\)](#page-57-3).

#### <span id="page-34-0"></span>*2.3.2.3 Descrição da Variante Capacitada*

O Problema de Roteamento Veicular Capacitado (em inglês *Capacitated Vehicle Routing Problem* – CVRP) insere uma capacidade não negativa *d<sup>i</sup>* a cada ponto de atendimento *i*, tal que a soma dessas capacidades de cada rota não exceda a capacidade do veículo que realizará a coleta ([LAPORTE](#page-57-5), [1992\)](#page-57-5).

Os problemas VRPTW e CVRP podem ser combinados e generalizados para formar o Problema de Roteamento Veicular Capacitado com Janelas de Tempo (em inglês *Capacitated Vehicle Routing Problem with Time Windows* – CVRPTW), que, assim como seus componentes, é NP-difícil (LIU; [JIANG](#page-57-6), [2019\)](#page-57-6).
## 3 PROPOSIÇÃO DE MODELAGEM DE OTIMIZA-ÇÃO

Nesse capítulo serão apresentadas as propriedades identificadas no problema, assim como a modelagem proposta, na forma de MILP.

## 3.1 Identificação de Condições e Variáveis do Problema

Esta restrição é uma das mais comuns em VRPs, e no presente estudo é aplicada no volume de etanol nos tanques de cada ponto de atendimento, cuja coleta é limitada pela capacidade do reservatório do caminhão que percorre cada rota.

Tendo em vista que este estudo se propõe a desenvolver um modelo matemático capaz de representar as variáveis e condições relevantes para a operação do escoamento da produção de bioetanol em biorrefinarias distribuídas ao longo de um período de tempo, foram analisados os aspectos que influenciam os parâmetros do problema. Inicialmente, leva-se em consideração um conjunto de pontos (unidades e Central) pré-estabelecidos, com recursos (veículos) disponíveis. Tal modelo deve considerar as variáveis que influenciam no escoamento da produção, seja de forma mais direta – como a quantidade que é coletada de cada unidade, ou menos direta – como o fato de um caminhão ser utilizado ou não em determinado dia.

Identifica-se, então, um problema inicial de decisão: de que forma alocar os recursos disponíveis para resolver subproblemas atrelados ao problema macro de escoamento sobre o qual se deseja atuar? Como exemplo destes subproblemas, é possível citar:

- Quais caminhões serão utilizados em cada dia;
- Quais as unidades atendidas em um dia específico;
- Qual caminhão atende qual unidade em determinado dia;
- Quais rotas os caminhões percorrerão para realizar as coletas;
- Quanto bioetanol será coletado em cada unidade;
- Em que horário será realizada a coleta em cada unidade na rota;
- Como respeitar a capacidade de cada caminhão; e
- Como respeitar os turnos de trabalho.

Conhecendo todas as situações que admitem variações no problema, passa-se a pensar nas restrições, que estabelecem os limites permitidos para estas variações. Nas restrições, são determinadas as relações entre variáveis que devem ser respeitadas, a fim de manter a lógica do modelo e garantir a factibilidade das soluções. Como exemplo de restrição lógica, é possível citar a situação em que uma certa unidade é visitada em um certo dia. Para que isto ocorra, é necessário que um caminhão faça uma rota que passe por esta unidade. É possível, então, estabelecer uma variável binária, capaz de assumir apenas os valores 0 ou 1, sinalizando que a unidade em questão foi ou não visitada naquele dia por aquele caminhão. Para que essa variável possa assumir o valor 1, algum deslocamento deve estar ocorrendo até essa unidade.

Além deste exemplo, outras relações são importantes de serem citadas e levadas em consideração na modelagem do problema, e podem ser divididas entre relações lógicas, temporais e capacitivas. Como relações lógicas, pode-se citar:

- Se um caminhão visitou uma unidade, ele deve sair de lá por algum caminho, tendo a possibilidade de ir para qualquer outra unidade ou a central. Desta forma, alguma variável deve ser capaz de registrar essa informação;
- Todos os caminhões que chegam em um determinado ponto devem sair deste ponto; e
- Se um caminhão é utilizado em determinado dia, ele deve sair da Central, e se não saiu da Central, não foi utilizado.

Dentre as relações temporais, tem-se que:

- O motorista não pode ter um turno de trabalho maior do que o permitido em lei, então há um limite de tempo no qual o caminhão e o motorista podem estar fazendo uma rota;
- A chegada de um caminhão em um ponto deve ser posterior à saída do ponto anterior; e
- No caso de o caminhão vir de uma unidade anterior, o tempo de chegada na unidade posterior deve respeitar todos os tempos do processo do ponto anterior.

Como relações capacitivas, cita-se:

- A quantidade produzida de bioetanol em determinada unidade não pode ser tal que ultrapasse a capacidade do tanque lá situado;
- A quantidade de bioetanol acumulada na Central, vindo das unidades, não pode ser maior do que a capacidade do seu tanque;
- Um caminhão não pode transportar um volume de bioetanol maior do que a capacidade do seu tanque; e
- Nenhum tanque das unidades, da Central ou dos caminhões pode apresentar volume negativo.

## 3.2 Caracterização do Modelo Proposto

Nesta seção, serão apesentadas as principais características do modelo matemático proposto, compreendendo as dimensões do problema, através de conjuntos, as constantes e variáveis associadas, a função objetivo e as restrições às quais as soluções devem se submeter. Para a modelagem do problema como MILP, a formulação de VRPTW apresentada por [Kallehauge et al.](#page-57-0) [\(2005\)](#page-57-0) foi utilizada como fundamento.

### 3.2.1 Conjuntos

Os conjuntos do modelo caracterizam diferentes dimensões do problema através da representação por índices. Em outras palavras, cada elemento de cada conjunto indexa um elemento distinto do problema, que pode estar vinculado a diversas variáveis e constantes.

$$
\mathcal{K} = \{1, ..., k_{max} | k_{max} \in \mathbb{Z}_+\}
$$
  
\n
$$
\mathcal{D} = \{1, ..., d_{max} | d_{max} \in \mathbb{Z}_+\}
$$
  
\n
$$
\mathcal{L} = \mathcal{D} \cup \{d_{max} + 1\}
$$
  
\n
$$
\mathcal{U} = \{1, ..., u_{max} | u_{max} \in \mathbb{Z}_+\}
$$
  
\n
$$
\mathcal{H} = \{0\} \cup \mathcal{U}
$$
  
\n
$$
\mathcal{A} = \{(i, j) | i, j \in \mathcal{H}\}
$$
  
\n
$$
G = (\mathcal{H}, \mathcal{A})
$$

O conjunto  $K$  representa os caminhões considerados no problema, sendo 1 o índice do primeiro caminhão e *kmax* o índice do último caminhão. Analogamente, o conjunto D representa os dias de planejamento, sendo 1 o primeiro e *dmax* o último dia planejado. O conjunto  $\mathcal L$  é uma extensão do conjunto  $\mathcal D$ , contendo o dia seguinte ao último planejado, para a representação de uma condição de contorno temporal. O conjunto U representa as unidades de produção, sendo estendido pelo conjunto  $H$ , representando todos os pontos

geográficos do problema, com a adição de 0 indexando a Central. O conjunto A contém todos os pares de elementos de  $H$ , representando todos os possíveis deslocamentos entre quaisquer dois pontos. Finalmente, *G* é um grafo completo, cujos nós são os elementos de  $H$  e arcos os elementos de  $A$ .

### 3.2.2 Constantes

Uma série de constantes foram utilizadas para modelar parâmetros do problema, ou seja, os símbolos descritos nesta subseção assumem valores particulares para cada instância do problema de escoamento da produção.

$$
T_{i,j} \in \mathbb{R}_+, \forall (i,j) \in \mathcal{A}
$$
  

$$
D_{i,j} \in \mathbb{R}_+, \forall (i,j) \in \mathcal{A}
$$

As constantes *Ti*, *<sup>j</sup>* e *Di*, *<sup>j</sup>* representam, respectivamente, as matrizes de tempo e distância ao percorrer os deslocamentos dos arcos de A.

$$
t_l \in \mathbb{R}_+, \forall l \in \mathcal{L}
$$

$$
\Delta t_l \in \mathbb{R}_+, \forall l \in \mathcal{L}
$$

A constante *t<sup>l</sup>* representa o instante de início do turno de trabalho do dia *l*, enquanto ∆*t<sup>l</sup>* é a duração deste turno. Estas duas constantes devem ser limitadas pelas seguintes restrições para a correta modelagem do problema:

<span id="page-39-1"></span><span id="page-39-0"></span>
$$
t_1 = 0 \tag{3.1}
$$

$$
t_d + \Delta t_d < t_{d+1}, \ \forall d \in \mathcal{D} \tag{3.2}
$$

A Equação [\(3.1\)](#page-39-0) define o início do primeiro turno como 0 e [\(3.2\)](#page-39-1) indica que o início de qualquer turno deve ser posterior ao fim do turno anterior.

$$
T'\in\mathbb{R}_+
$$

A constante  $T'$  é a única independente de conjuntos, representando o tempo decorrido nos processos de configuração (*setup*), inicialização e finalização da carga dos caminhões em cada unidade. É assumido que este tempo não varie significativamente entre pares caminhão-unidade, ou que a previsibilidade do valor específico em cada caso seja baixa, de forma que o uso de um único valor pessimista (mais longo) baste para a modelagem.

$$
N_h \in \mathbb{R}_+, \forall h \in \mathcal{H}
$$
  
\n
$$
C_k \in \mathbb{R}_+, \forall k \in \mathcal{K}
$$
  
\n
$$
n_h^{ini} \in \mathbb{R}_+, \forall h \in \mathcal{H}
$$
  
\n
$$
F'_k \in \mathbb{R}_+, \forall k \in \mathcal{K}
$$
  
\n
$$
V_l \in \mathbb{R}_+, \forall l \in \mathcal{L}
$$

As constantes *N<sup>h</sup>* e *C<sup>k</sup>* representam os níveis máximos do tanque de armazenamento em *h* e do tanque do caminhão *k*, respectivamente. A constante *n ini*  $h^{ini}$  representa o nível inicial, ou seja, no início do primeiro turno planejado, do tanque de armazenamento situado em *h*. As constantes  $F_u$  e  $F'_k$ *k* equivalem às vazões de entrada e saída dos tanques, isto é, respectivamente, a taxa de produção da unidade *u* e a taxa de bombeamento do caminhão *k*. Por fim,  $V_l$  representa a quantidade de bioetanol reservado para processamento ou vendido pela central no dia *l*.

### 3.2.3 Variáveis

Para a modelagem do problema foram estabelecidas variáveis, responsáveis por controlar a rota dos caminhões, a quantidade de etanol coletado e o tempo percorrido nos trajetos diários.

$$
x_{k,i,j,d} \in \{0,1\}, \qquad \forall (i,j) \in \mathcal{A}, \forall k \in \mathcal{K}, \forall d \in \mathcal{D}
$$
  
\n
$$
y_{k,u,d} \in \{0,1\}, \qquad \forall u \in \mathcal{U}, \forall k \in \mathcal{K}, \forall d \in \mathcal{D}
$$
  
\n
$$
z_{k,d} \in \{0,1\}, \qquad \forall u \in \mathcal{U}, \forall k \in \mathcal{K}, \forall d \in \mathcal{D}
$$
  
\n
$$
y_{k,u,d} \in \mathbb{R}_+, \qquad \forall u \in \mathcal{U}, \forall k \in \mathcal{K}, \forall d \in \mathcal{D}
$$
  
\n
$$
s_{k,h,d} \in \mathbb{R}_+, \qquad \forall h \in \mathcal{H}, \forall k \in \mathcal{K}, \forall d \in \mathcal{D}
$$

A variável *xk*,*i*, *<sup>j</sup>*,*<sup>d</sup>* é binária e representa se o caminhão *k* faz o arco (*i*, *j*) no dia *d*. De forma semelhante, a variável *yk*,*u*,*d*, também binária, sinaliza se o caminhão *k* visita a unidade *u* no dia *d*. Em relação ao uso dos caminhões, a variável *zk*,*<sup>d</sup>* informa se o caminhão *k* é utilizado ou não no dia *d*. Além destas, a variável *vk*,*u*,*<sup>d</sup>* apresenta a quantidade de etanol, em litros, coletada pelo caminhão *k* na unidade *u* no dia *d*, e a variável *sk*,*h*,*<sup>d</sup>* determina o instante de chegada do caminhão *k* no ponto *h* no dia *d*, em horas.

#### 3.2.4 Função Objetivo

<span id="page-40-0"></span>A função objetivo, descrita a seguir, direciona a busca de soluções através da aplicação de pesos a determinadas variáveis do problema.

$$
\min \sum_{k \in \mathcal{K}} \sum_{i \in \mathcal{H}} \sum_{j \in \mathcal{H}} \sum_{d \in \mathcal{D}} D_{i,j} \cdot x_{k,i,j,d} \tag{3.3}
$$

No contexto do modelo proposto, a expressão [\(3.3\)](#page-40-0) indica que o problema é de minimização, com pesos *Di*, *<sup>j</sup>* representando o comprimento do percurso associado às variáveis *xk*,*i*, *<sup>j</sup>*,*d*. O resultado dos somatórios equivale à distância total percorrida por todos os caminhões em todos os turnos de trabalho planejados.

### 3.2.5 Restrições

As relações lógicas e físicas das grandezas representadas pelas variáveis são modeladas através de equações e inequações, ditas restrições, descritas nesta seção.

#### *3.2.5.1 Restrições Lógicas*

As equações desta seção condicionam o problema a seguir lógicas de relacionamento entre variáveis binárias e respeitar a continuidade na travessia do grafo.

$$
\sum_{i \in \mathcal{H}} x_{k,i,h,d} - \sum_{j \in \mathcal{H}} x_{k,h,j,d} = 0 \qquad \forall h \in \mathcal{H}, \forall k \in \mathcal{K}, \forall d \in \mathcal{D} \qquad (3.4)
$$

$$
\sum_{h \in \mathcal{H}} x_{k,u,h,d} - y_{k,u,d} = 0 \qquad \forall u \in \mathcal{U}, \forall k \in \mathcal{K}, \forall d \in \mathcal{D} \qquad (3.5)
$$

$$
\sum_{u \in \mathcal{U}} x_{k,0,u,d} - z_{k,d} = 0 \qquad \qquad \forall k \in \mathcal{K}, \ \forall d \in \mathcal{D} \qquad (3.6)
$$

$$
\sum_{k \in \mathcal{K}} y_{k,u,d} \leqslant 1 \qquad \forall u \in \mathcal{U}, \forall d \in \mathcal{D} \qquad (3.7)
$$

<span id="page-41-4"></span><span id="page-41-3"></span><span id="page-41-2"></span><span id="page-41-1"></span><span id="page-41-0"></span>
$$
x_{k,h,h,d} = 0 \qquad \qquad \forall h \in \mathcal{H}, \ \forall k \in \mathcal{K}, \ \forall d \in \mathcal{D} \qquad (3.8)
$$

A restrição [\(3.4\)](#page-41-0) garante que cada caminhão que chega em um nó *h* do grafo, saia desse, enquanto [\(3.5\)](#page-41-1) determina que o caminhão pode visitar o nó no máximo uma vez, quando for necessário, senão a visita é restrita. A restrição [\(3.6\)](#page-41-2) determina que o trajeto de qualquer caminhão acionado *k* deve incluir o nó da central – 0 – e [\(3.7\)](#page-41-3) limita o número de caminhões que visitam a unidade *u* a no máximo um, simplificando o modelo ao evitar problemas de ordem de chegada dos caminhões em cada unidade nas restrições de capacidade. Por fim, [\(3.8\)](#page-41-4) garante que nenhum trajeto inclua saída e chegada no mesmo nó *h*.

#### *3.2.5.2 Restrições Temporais*

Nesta seção são apresentadas as restrições que mantêm a continuidade e progressão temporal das variáveis e dos eventos por elas representados.

<span id="page-41-5"></span>
$$
s_{k,u,d} + T' \cdot y_{k,u,d} + \frac{v_{k,u,d}}{F_{E,u}} + T_{u,j} \cdot x_{k,u,j,d} - \left(\Delta t_d + T' + \frac{N_u}{F_{E,u}}\right) \cdot (1 - x_{k,u,j,d}) \le s_{k,j,d}
$$
  

$$
\forall u \in \mathcal{U}, \forall j \in \mathcal{H}, \forall k \in \mathcal{K}, \forall d \in \mathcal{D} \quad (3.9)
$$

$$
s_{k,u,d} - T_{0,u} \cdot x_{k,0,u,d} \geq 0 \qquad \forall u \in \mathcal{U}, \forall k \in \mathcal{K}, \forall d \in \mathcal{D} \tag{3.10}
$$

<span id="page-42-1"></span><span id="page-42-0"></span>
$$
s_{k,0,d} = \Delta t_d \qquad \qquad \forall k \in \mathcal{K}, \,\forall d \in \mathcal{D} \qquad (3.11)
$$

<span id="page-42-2"></span>
$$
s_{k,u,d} \leq \Delta t_d \qquad \qquad \forall u \in \mathcal{U}, \forall k \in \mathcal{K}, \forall d \in \mathcal{D} \qquad (3.12)
$$

A restrição [\(3.9\)](#page-41-5) assegura o progresso do tempo em visitas sequenciais do caminhão *k*. A restrição [\(3.10\)](#page-42-0) condiciona o horário de início da primeira visita do caminhão *k* a respeitar o tempo de deslocamento da central até a unidade *u*, enquanto [\(3.11\)](#page-42-1) restringe o horário de retorno à central ao turno de trabalho no dia *d*. A função de [\(3.12\)](#page-42-2) é garantir que o tempo de chegada do caminhão *k* na unidade *u* seja não-nulo apenas quando há necessidade de visitá-la. As restrições [\(3.4\)](#page-41-0), [\(3.9\)](#page-41-5), [\(3.11\)](#page-42-1) e [\(3.12\)](#page-42-2), juntas, garantem que todas as rotas incluam a Central, evitando a ocorrência de ciclos (*tours*) que não a contenham, e, consequentemente, vinculando as variáveis *zk*,*<sup>d</sup>* e *yk*,*u*,*<sup>d</sup>* da seguinte forma:

<span id="page-42-3"></span>
$$
y_{k,u,d} \leq z_{k,d} \qquad \forall k \in \mathcal{K}, \,\forall u \in \mathcal{U}, \,\forall d \in \mathcal{D} \tag{3.13}
$$

### *3.2.5.3 Restrições Capacitivas*

As restrições aqui apresentadas asseguram o cumprimento de leis de continuidade físicas e das capacidades dos tanques de armazenamento e transporte.

$$
v_{k,u,d} - N_u \cdot y_{k,u,d} \leq 0, \qquad \forall u \in \mathcal{U}, \forall k \in \mathcal{K}, \forall d \in \mathcal{D} \tag{3.14}
$$

<span id="page-42-5"></span><span id="page-42-4"></span>
$$
\sum_{u \in \mathcal{U}} v_{k,u,d} \leqslant C_k, \qquad \qquad \forall k \in \mathcal{K}, \ \forall d \in \mathcal{D} \tag{3.15}
$$

$$
n_u^{ini} + F_u \cdot (t_d + s_{k,u,d} + T_S \cdot y_{k,u,d})
$$
  
 
$$
- \sum_{d'=1}^{d-1} \sum_{k' \in \mathcal{K}} v_{k',u,d'} - v_{k,u,d} \ge 0
$$
  $\forall k \in \mathcal{K}, \forall d \in \mathcal{D}$  (3.16)

<span id="page-42-6"></span>
$$
n_u^{ini} + F_u \cdot (t_d + s_{k,u,d})
$$
  
\n
$$
-\sum_{d'=1}^{d-1} \sum_{k' \in \mathcal{K}} v_{k',u,d'} \leq N_u
$$
  
\n
$$
\forall u \in \mathcal{U}, \forall k \in \mathcal{K}, \forall d \in \mathcal{D}
$$
 (3.17)

<span id="page-42-7"></span>
$$
n_u^{ini} + F_u \cdot (t_{d_{max}+1} + \Delta t_{d_{max}+1})
$$
  
 
$$
- \sum_{d=1}^{d_{max}+1} \sum_{k \in \mathcal{K}} v_{k,u,d} \leq N_u
$$
 (3.18)

<span id="page-42-8"></span>
$$
n_0^{ini} + \sum_{d=1}^{l-1} \sum_{k' \in \mathcal{K}} v_{k',u,d} - \sum_{d=1}^{l-1} V_d \ge V_l \qquad \forall u \in \mathcal{U}, \forall l \in \mathcal{L} \qquad (3.19)
$$

<span id="page-43-0"></span>
$$
n_0^{ini} + \sum_{d'=1}^d \sum_{k' \in \mathcal{K}} v_{k',u,d'} - \sum_{d'=1}^d V_{d'} \leq N_0 \qquad \forall u \in \mathcal{U}, \forall d \in \mathcal{D} \qquad (3.20)
$$

A restrição [\(3.14\)](#page-42-3) garante que um caminhão *k* só pode coletar bioetanol na unidade *u* caso a visite. A restrição [\(3.15\)](#page-42-4) limita o total coletado em um dia *d* pelo caminhão *k* à capacidade máxima desse caminhão. A restrição [\(3.16\)](#page-42-5) determina que o volume máximo coletado pelo caminhão *k* na unidade *u* no dia *d* deve ser a quantidade de bioetanol presente na unidade no instante de chegada do caminhão, mais a quantidade de combustível produzida ao longo da coleta. As restrições [\(3.17\)](#page-42-6) e [\(3.18\)](#page-42-7) impedem o transbordamento dos tanques de armazenamento das unidades, respectivamente, até a chegada do caminhão *k* no dia *d* e até o fim do turno seguinte ao último planejado (ampliando a robustez das soluções às imprevisibilidades de operação ao longo do período de planejamento). As restrições [\(3.19\)](#page-42-8) e [\(3.20\)](#page-43-0) delimitam o nível do tanque de armazenamento da Central ao valor máximo e a zero, respectivamente.

## 4 ESTUDO DE CASO: INSTALAÇÃO HIPOTÉTICA NA REGIÃO DOS VALES DOS RIOS JACUÍ E TA-**QUARI**

O presente capítulo traz as principais características consideradas no estudo de caso, definindo a localização da Central e das Unidades, a capacidade de produção das biorrefinarias e de coleta pelos veículos, o número de dias compreendido no estudo e demais informações pertinentes à modelagem do problema para simulação.

## 4.1 Justificativa e Contextualização

O presente estudo de caso propõe-se a aplicar o modelo matemático proposto em uma determinada situação hipotética. Pelo fato de não existir nenhum sistema implementado sobre o qual poderiam ser feitas as análises, impõe-se a necessidade de uma construção hipotética, direcionada pelas pesquisas anteriores do GIMSCOP. Estes estudos orientam algumas características que são relevantes no presente trabalho: as unidades de produção analisadas estão instaladas em pequenas propriedades rurais no Rio Grande do Sul, e estão espalhadas em zonas de alta produtividade agrária próximas à capital do Estado, tendo como referência os municípios de Triunfo e Lajeado (região do Vale do Taquari). A região também está localizada próximo ao Polo Petroquímico de Triunfo, possibilitando o direcionamento do bioetanol para a produção de eteno verde, matéria prima para a produção de plásticos ([PETTERLE](#page-57-1), [2010\)](#page-57-1). A localização da Central foi escolhida às margens do Rio Taquari, sendo seu acesso pelo modal hidroviário até o Estuário do Guaíba é de grande relevância. A Central também está próxima do cruzamento das rodovias BR-287 e RS-130, estando, portanto, interligada a outras estradas que direcionam para as demais regiões do Estado e do país. A Central encontra-se próxima ao centro geográfico da região ocupada pelas unidades de produção, minimizando as distâncias e tempos médios entre a Central e as unidades.

### 4.2 Detalhamento dos Dados Utilizados

Neste estudo, foram consideradas uma unidade Central e 26 unidades de produção, numeradas de 1 a 26. A Central está localizada em Venâncio Aires/RS, e as 26 unidades de produção estão espalhadas por 15 municípios da região do Vale do Taquari. O ponto da Central, como acima citado, foi escolhido por sua localização estratégica, permitindo tanto o recebimento facilitado do etanol, vindo das biorrefinarias, quanto seu transporte para o consumo final, podendo se dar através dos modais hidroviário e rodoviário. Os pontos das Unidades foram escolhidos de forma arbitrária e estão aproximadamente uniformemente dispersos em torno da área estudada. Na escolha, foram buscados locais próximos aos encontros entre vias ou às entradas de propriedades rurais, identificadas através de imagens de satélite da região. A Figura [2](#page-49-0) apresenta a localização geográfica da Central (simbolizada pelo ícone de uma casa, na cor rosa) e das unidades de produção (simbolizadas pelos pontos em azul), em mapa elaborado através da ferramenta Google My Maps ([GOOGLE](#page-56-0), [2021a\)](#page-56-0).

Os dados de distância e tempo entre os pontos (Central e unidades) foram coletados utilizando *Python* ([PYTHON SOFTWARE FOUNDATION](#page-57-2), [2020\)](#page-57-2) e as bibliotecas externas *googlemaps* ([GOOGLE](#page-56-1), [2021b\)](#page-56-1), *pandas* ([NUMFOCUS](#page-57-3), [2021\)](#page-57-3) e *numpy* ([NUMPY](#page-57-4), [2020\)](#page-57-4), além de código inspirado na ferramenta *kml\_io* ([MAZZMA](#page-57-5)12, [2020\)](#page-57-5) (através das bibliotecas *geopandas* e *pandas*). Mais especificamente, a partir do *Google My Maps*, o mapa com as localidades foi exportado no formato kml, importado para *Python* e processado para então ser enviado como requerimento de matriz de distâncias e tempos à API (Interface de Programação de Aplicações, em inglês *Application Programming Interface*) *distance\_matrix* da biblioteca *googlemaps*. O resultado foi compilado e convertido em um texto compatível à definição de tabela do GAMS. Os códigos *Python* utilizados estão apresentados no Apêndice [B.](#page-26-0)

<span id="page-45-0"></span>A Tabela [1](#page-45-0) apresenta as coordenadas geográficas da Central e de cada unidade, além de seu endereço.

| Início da Tabela 1 |               |                             |                                      |  |  |
|--------------------|---------------|-----------------------------|--------------------------------------|--|--|
| Nome               | Latitude      | Longitude                   | Endereço                             |  |  |
| Central            | 29°41'00.07"S | 29°41'10.07"W               | RS-130, Venâncio Aires - RS,         |  |  |
|                    |               |                             | 95800-000, Brasil                    |  |  |
| Unidade 1          |               | 29°29'96.63"S 29°29'96.63"W | R. Prof. Aloízio Romeu Sieben, Cru-  |  |  |
|                    |               |                             | zeiro do Sul - RS, 95930-000, Brasil |  |  |
| Unidade 2          |               | 29°30′08.18″S 29°30′08.18″W | Est. sem nome, Mato Leitão - RS,     |  |  |
|                    |               |                             | 95835-000, Brasil                    |  |  |

Tabela 1 – Coordenadas geográficas e endereço da Central e unidades.

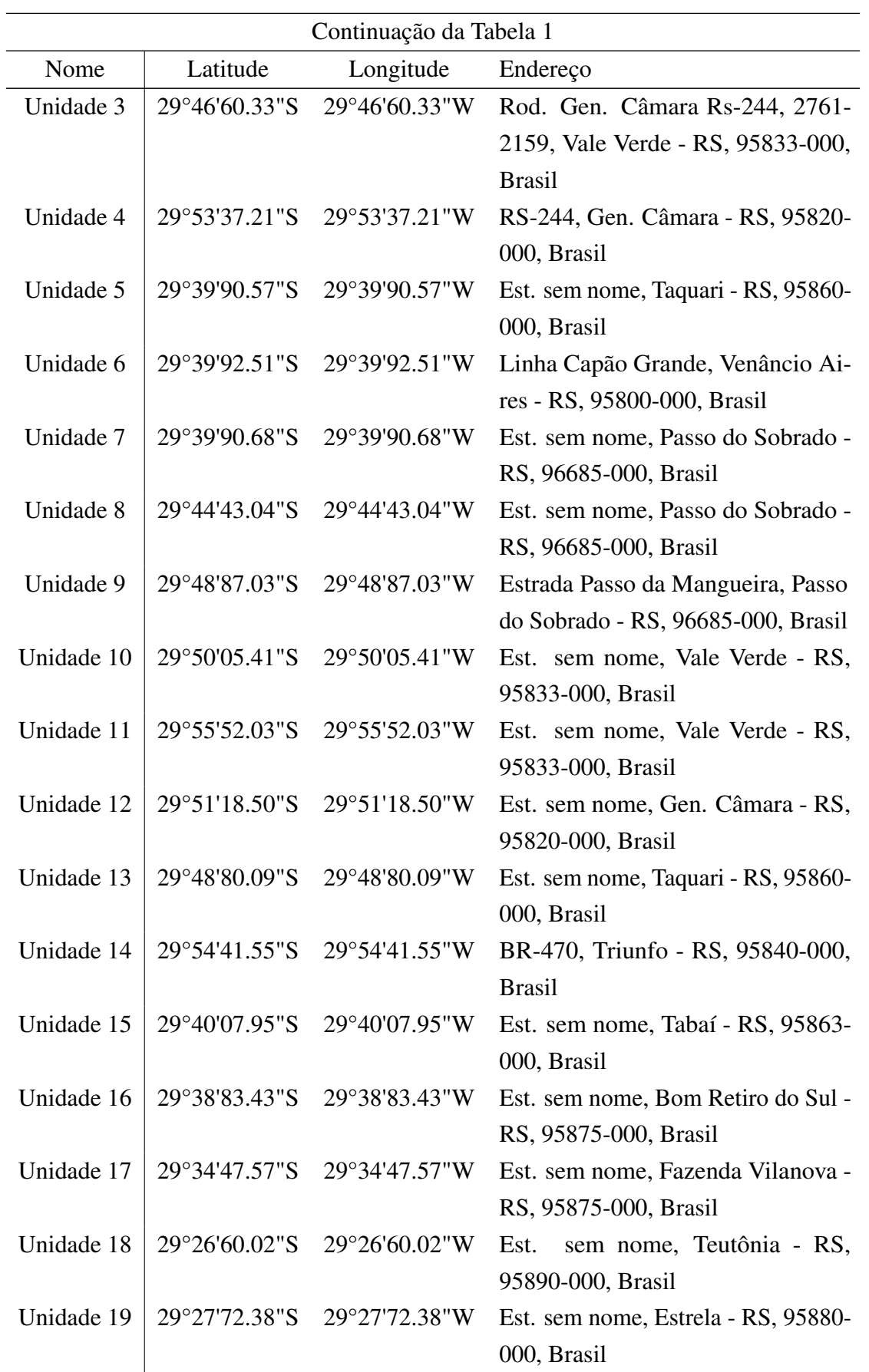

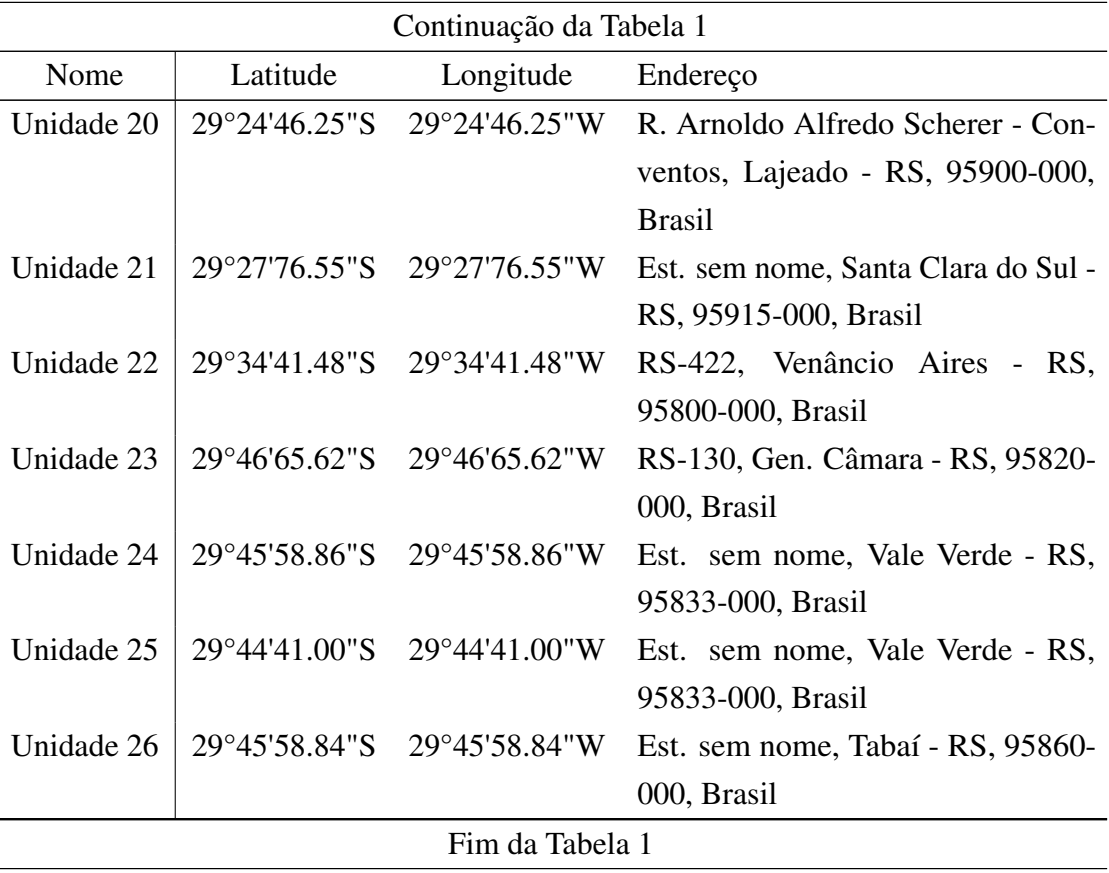

Fonte: Elaborado pelo autor.

Cada biorrefinaria tem capacidade para produzir até 1.000 litros de etanol por dia (41,67 litros/hora), e cada unidade tem um tanque que comporta até 10.000 litros de combustível. O tanque da Central, para onde é transportado o etanol produzido em cada unidade, tem capacidade de 100.000 litros. Para a coleta do etanol nas unidades e transporte até a Central, serão considerados até dois caminhões-tanque com capacidade máxima de 15.000 litros – equivalente a modelos de pequeno porte ([CEREDA](#page-55-0), [2014\)](#page-55-0) – e cuja vazão é de 20.000 litros por hora.

Para a determinação do nível inicial do tanque de cada unidade, em litros, usou-se *Python* para gerar uma lista de 26 valores – cada um representando uma unidade – aleatórios uniformes entre 0 e 10.000, arredondados para o múltiplo de 250, inferior, mais próximo. A Tabela [2](#page-48-0) apresenta o nível inicial do tanque para cada unidade, em litros. O nível inicial do tanque da Central foi arbitrado em 75.000 litros. Na determinação do volume de etanol vendido pela consumidores externos, foi utilizado *Python* para gerar uma lista de 11 valores aleatórios – representando cada dia da simulação – de zero ao dobro da capacidade de produção diária, em litros, de todas as unidades – 52.000 litros –, arredondados para o múltiplo de 250, inferior, mais próximo. A Tabela [3](#page-48-1) apresenta o início de cada dia, em horas, e o volume de combustível, em litros, reservado pela Central para venda a clientes externos ou outras etapas de beneficiamento realizadas pela própria Central.

O horário de início de cada turno foi estipulado como zero para o primeiro turno, com

| Unidade $(U)$  | Nível inicial, $n_{u}^{ini}$<br>(litros) |  |  |
|----------------|------------------------------------------|--|--|
| 1              | 1750                                     |  |  |
| $\overline{c}$ | 8250                                     |  |  |
| 3              | 2500                                     |  |  |
| $\overline{4}$ | 2500                                     |  |  |
| 5              | 6250                                     |  |  |
| 6              | 3000                                     |  |  |
| 7              | 2000                                     |  |  |
| 8              | 4750                                     |  |  |
| 9              | 5500                                     |  |  |
| 10             | 7250                                     |  |  |
| 11             | 1250                                     |  |  |
| 12             | 8500                                     |  |  |
| 13             | 4750                                     |  |  |
| 14             | 8500                                     |  |  |
| 15             | 9000                                     |  |  |
| 16             | 1500                                     |  |  |
| 17             | 8500                                     |  |  |
| 18             | 3000                                     |  |  |
| 19             | 8250                                     |  |  |
| 20             | $\overline{0}$                           |  |  |
| 21             | 3750                                     |  |  |
| 22             | 1000                                     |  |  |
| 23             | 7750                                     |  |  |
| 24             | 6250                                     |  |  |
| 25             | 5000                                     |  |  |
| 26             | 3000                                     |  |  |

<span id="page-48-0"></span>Tabela 2 – Nível inicial do tanque de cada unidade, em litros.

Fonte: Elaborado pelo autor.

Tabela 3 – Início de cada dia e volume de etanol reservado pela Central.

<span id="page-48-1"></span>

| Dia $(\mathcal{L})$ |     | Início do dia, $t_l$ (horas) Combustível reservado pela central, $V_l$ (litros) |
|---------------------|-----|---------------------------------------------------------------------------------|
|                     | O   | 26250                                                                           |
| $\overline{2}$      | 24  | 18000                                                                           |
| 3                   | 48  | 28500                                                                           |
| $\overline{4}$      | 72  | 45500                                                                           |
| 5                   | 96  | 23250                                                                           |
| 6                   | 168 | 23000                                                                           |
| 7                   | 192 | 39000                                                                           |
| 8                   | 216 | 14250                                                                           |
| 9                   | 240 | 33000                                                                           |
| 10                  | 264 | 32500                                                                           |
| 11                  | 336 | 11250                                                                           |

Fonte: Elaborado pelo autor.

<span id="page-49-0"></span>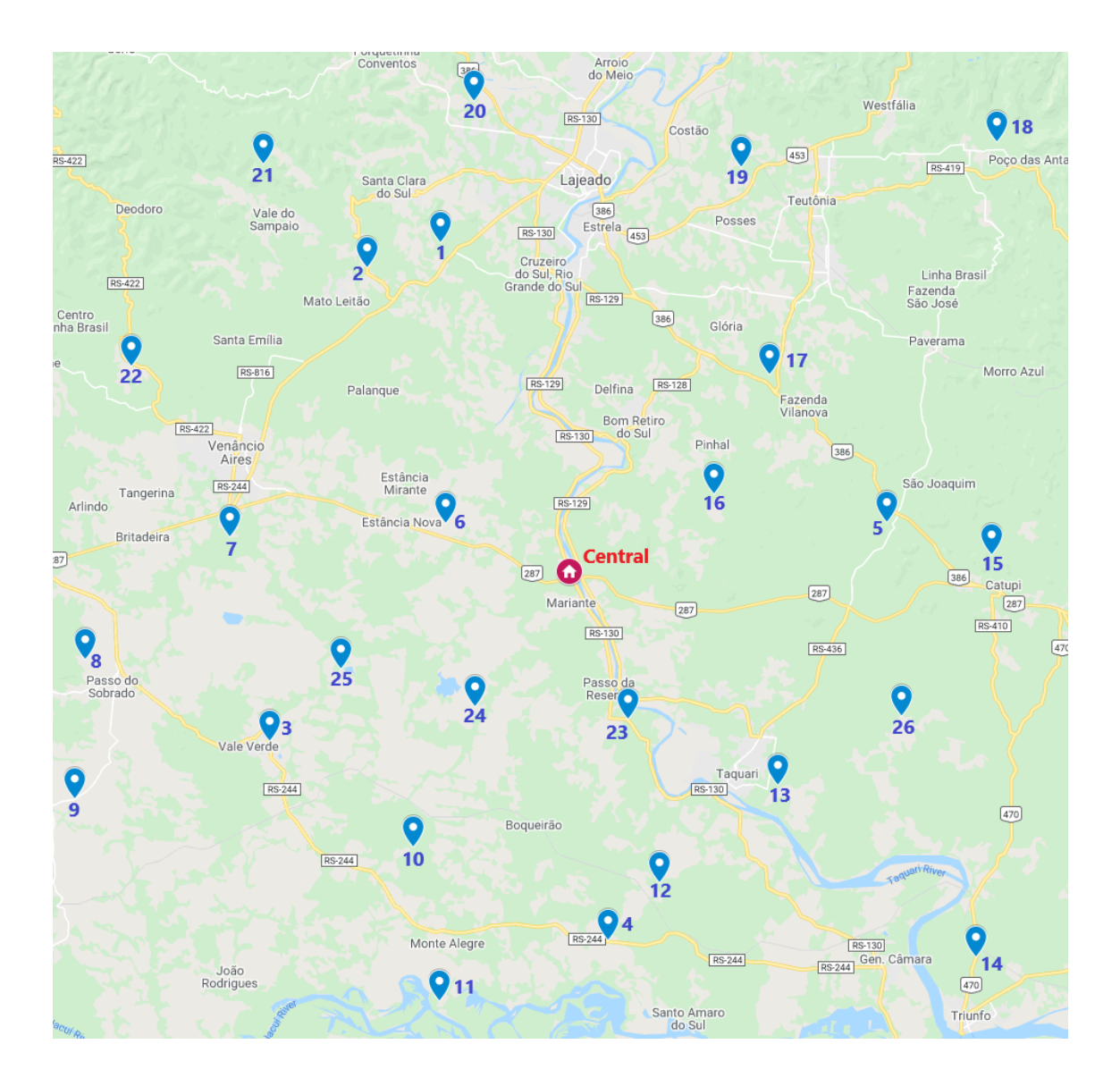

Figura 2 – Localização geográfica da Central e das 26 unidades de produção.

Fonte: Elaborado pelo autor.

progressão de 24 horas por dia entre o primeiro e o quinto turnos, configurando a primeira semana de simulação – segunda a sexta-feira. Entre o quinto e o sexto turnos, a progressão é de 72 horas, compreendendo o final de semana e a segunda-feira da segunda semana de simulação. O mesmo processo de progressão se repetiu até a completude dos 11 turnos, e a duração de cada turno foi arbitrada em oito horas para todos os casos. Como tempo de atendimento em cada unidade, foi considerado o valor fixo de 0,5 horas (30 minutos).

### 4.3 Simulação e Resultados

Nesta seção, serão apresentadas as condições às quais as simulações do problema foram realizadas, e analisados os resultados encontrados.

#### 4.3.1 Casos Estudados

Para a simulação do modelo proposto, foram considerados seis casos distintos, em que foram alterados o número de unidades (biorrefinarias produzindo bioetanol), a quantidade de caminhões capazes de realizar a coleta do combustível produzido e o número de dias analisado. A Tabela [4](#page-50-0) apresenta as informações consideradas para cada simulação.

| Simulação |          | Unidades ( $U$ ) Caminhões ( $K$ ) Dias ( $D$ ) |          |
|-----------|----------|-------------------------------------------------|----------|
|           | $1-10$   |                                                 | $1 - 10$ |
|           | $1 - 15$ | $1 - 2$                                         | $1-10$   |
|           | $1-20$   | $1 - 2$                                         | $1 - 10$ |
|           | $1-20$   | $1 - 2$                                         | $1 - 7$  |
| 5         | $1-26$   | $1 - 2$                                         | $1 - 7$  |
|           | $1-26$   | $1 - 2$                                         | $1 - 10$ |
|           |          |                                                 |          |

<span id="page-50-0"></span>Tabela 4 – Unidades, caminhões e número de dias considerados para cada caso simulado.

Fonte: Elaborado pelo autor.

Na resolução do problema, foram utilizados os *softwares* GAMS, na versão 2.0.33.5, através de licença fornecida pelo DEQUI (Departamento de Engenharia Química da UFRGS) e Gurobi, na versão 9.1.2, através de licença acadêmica de uso gratuito. A partir do modelo completo no GAMS, foi realizada alteração manual dos conjuntos para cada simulação, e executado o modelo no modo de exportação, a fim de gerar um arquivo .lp. Partindo deste arquivo, foi criada uma rotina em *Python* que reconstrói o modelo diretamente na API do Gurobi. No Gurobi, a simulação foi realizada buscando a otimização em um tempo máximo de 600 segundos (10 minutos).

A Tabela [5](#page-51-0) apresenta os valores da função objetivo resultantes de cada simulação e os *gaps* (intervalo percentual entre o valor da melhor solução encontrada e o limite inferior mais próximo encontrado para a função objetivo), além da dimensão da instância simulada do problema através do número de restrições, variáveis (totais e binárias) e elementos não-nulos da matriz *A*, que representa o problema como apresentado na formulação [2.2.](#page-30-0)

Primeiramente, deve-se destacar o aumento do tamanho e consequente complexidade do problema junto ao escopo do cenário simulado. Vale lembrar que, como problema NP-difícil e combinatório (LIU; [JIANG](#page-57-6), [2019\)](#page-57-6), a complexidade aumenta mais do que polinomialmente com o aumento do número de variáveis de decisão, sendo evidente a dificuldade de resolução do problema através do maior valor de *gap* nos cenários de maior escopo, culminando em falha ao otimizar o sexto cenário. Tal cenário não foi comprovado insolúvel, porém não houve tempo suficiente para encontrar nenhuma solução factível, seja na simulação limitada a 600 segundos ou num teste posterior sem limite de tempo, mas interrompido após mais de 10 horas sem resultados.

Por fim, é notável que a distância total aumentou menos do que linearmente em função do número de unidades consideradas, demonstrando um aumento da eficiência da logística com o atendimento de mais unidades em cada viagem.

<span id="page-51-0"></span>

| Simulação      | Função obje- | $Gap\left(\% \right)$    | Restrições Variáveis |         | Variáveis | Elementos |
|----------------|--------------|--------------------------|----------------------|---------|-----------|-----------|
|                | tivo(km)     |                          |                      | (Total) | (Biná-    | Não-Nulos |
|                |              |                          |                      |         | rias)     |           |
|                | 631,412      | 22,32                    | 1981                 | 1641    | 1310      | 14781     |
| $\overline{2}$ | 1047,637     | 47,00                    | 7036                 | 6231    | 5420      | 61861     |
| 3              | 1446,058     | 50,28                    | 11341                | 10281   | 9220      | 102461    |
| $\overline{4}$ | 765,235      | 43,97                    | 7945                 | 7197    | 6454      | 68783     |
| 5              | 1001,156     | 50,30                    | 12487                | 11523   | 10570     | 111245    |
| 6              |              | $\overline{\phantom{0}}$ | 17827                | 16461   | 15100     | 164381    |

Tabela 5 – Valor da função objetivo e *gap* para cada caso simulado.

Fonte: Elaborado pelo autor.

## 5 CONCLUSÕES E TRABALHOS FUTUROS

Neste capítulo, serão discutidas as conclusões acerca do estudo realizado, compreendendo o modelo proposto e os resultados das simulações realizadas. Além disso, serão abordados possíveis trabalhos futuros, que complementariam as análises já realizadas.

## 5.1 Conclusões

O presente trabalho apresentou uma proposta de modelagem da logística do escoamento da produção em biorrefinarias descentralizadas, um modelo de produção em desenvolvimento no GIMSCOP. Sendo o primeiro trabalho neste assunto, foi necessário mapear os fatores importantes para a operação da logística para então construir um modelo de programação linear inteira mista (MILP) que permita realizar o planejamento das operações.

Através do estudo de caso realizado, demonstrou-se que o modelo proposto atendeu ao que se propunha, respeitando as restrições lógicas, capacitivas e temporais, e gerando resultados factíveis para cinco das seis simulações realizadas. Ainda no âmbito das simulações do modelo proposto, verificou-se aumento do tamanho do problema (restrições, variáveis e elementos não-nulos) com o aumento do escopo (unidades de produção, número de caminhões e dias de simulação), o que traz maior complexidade à sua resolução.

Pela complexidade do problema, conclui-se que as técnicas utilizadas não foram suficientes para solucionar a otimização à exaustão, sendo necessário o emprego de técnicas mais avançadas para sua ampla utilização. O modelo proposto pode ser utilizado como ponto inicial no desenvolvimento de outras metodologias de resolução, sejam exatas, heurísticas ou meta-heurísticas.

## 5.2 Trabalhos Futuros

Como trabalhos futuros, em nenhuma ordem particular, propõe-se:

• Desenvolver um sistema que automatize os processos de construção do modelo a partir dos dados disponíveis, execução das rotinas de otimização e decodificação dos resultados da otimização para facilitar o desenvolvimento de estudos da logística de escoamento da produção de biorrefinarias descentralizadas e o planejamento e execução das operações;

- Ampliar o modelo para planejar também a entrega de insumos, como levedura e enzimas, nas unidades;
- Considerar a variação térmica dos locais de produção, com o objetivo de melhorar a aferição do volume dos tanques e permitir análise de comportamento do combustível e produção ao longo do ano;
- Aumentar a flexibilidade do modelo com o uso de janelas temporais distintas para cada caminhão e unidade;
- $\bullet$  Aumentar a precisão do modelo com o uso de parâmetros  $T'$  específicos para cada par caminhão-unidade;
- Aumentar a precisão do modelo com o uso de matrizes de tempo e distância derivadas de dados históricos para diferentes dias ou horários;
- Estudar o uso do método de geração de colunas, seja genérico, através de ferramentas que desempenham análise estrutural automática do problema, em cima da qual realizam decomposição apropriada, como GCG ou DIP, ou através de decomposição manual do problema;
- Estudar o uso da ferramenta de roteamento veicular contida no pacote de otimização OR-Tools do Google; e
- Estudar o uso de outros solvers para a resolução das simulações.

## REFERÊNCIAS

- BORGES, F. C. *Proposta de um modelo conceitual de biorrefinaria com estrutura descentralizada*. 2010. Diss. (Mestrado). Disponível em: [http://hdl.handle.net/10183/](http://hdl.handle.net/10183/24714) [24714](http://hdl.handle.net/10183/24714). Acesso em: 15 abr. 2021.
- BRASIL. *Brasil alcança a maior produção de etanol da história*. Abr. 2020. Disponível em: [https://www.gov.br/pt-br/noticias/agricultura-e-pecuaria/2020/](https://www.gov.br/pt-br/noticias/agricultura-e-pecuaria/2020/04/brasil-alcanca-a-maior-producao-de-etanol-da-historia) [04/brasil-alcanca-a-maior-producao-de-etanol-da-historia](https://www.gov.br/pt-br/noticias/agricultura-e-pecuaria/2020/04/brasil-alcanca-a-maior-producao-de-etanol-da-historia). Acesso em: 25 abr. 2021.
- BRASIL. *Lei nº 13.576, Dispõe sobre a Política Nacional de Biocombustiveis (RenovaBio) e dá outras providências*. Dez. 2017. Disponível em: [http://www.planalto.gov.](http://www.planalto.gov.br/ccivil_03/_ato2015-2018/2017/lei/l13576.htm) [br/ccivil\\_03/\\_ato2015-2018/2017/lei/l13576.htm](http://www.planalto.gov.br/ccivil_03/_ato2015-2018/2017/lei/l13576.htm). Acesso em: 16 abr. 2021.
- CASTRO, L. A. S. DE; BECKER, A. Batata-doce BRS-Cuia. In: Pelotas, RS: Embrapa Clima Temperado, 2011. Disponível em: [https://www.embrapa.br/busca-de](https://www.embrapa.br/busca-de-publicacoes/-/publicacao/915801/batata-doce-brs-cuia)[publicacoes/-/publicacao/915801/batata-doce-brs-cuia](https://www.embrapa.br/busca-de-publicacoes/-/publicacao/915801/batata-doce-brs-cuia). Acesso em: 25 abr. 2021.
- CASTRO, L. A. S. DE; BECKER, A. et al. BRS GAITA: cultivar de batata-doce. In: Pelotas, RS: Embrapa Clima Temperado, 2018. Disponível em: [https://www.embrapa.br/](https://www.embrapa.br/busca-de-publicacoes/-/publicacao/1089577/brs-gaita-cultivar-de-batata-doce) [busca- de- publicacoes/- /publicacao/1089577/brs- gaita- cultivar- de](https://www.embrapa.br/busca-de-publicacoes/-/publicacao/1089577/brs-gaita-cultivar-de-batata-doce)[batata-doce](https://www.embrapa.br/busca-de-publicacoes/-/publicacao/1089577/brs-gaita-cultivar-de-batata-doce). Acesso em: 24 abr. 2021.
- CASTRO, L. A. S. DE; EMYGDIO, B. M. Acessos genéticos de batata-doce com potencial para produção de biocombustível. In: Pelotas, RS: Embrapa Clima Temperado, 2008. Disponível em: [https://www.embrapa.br/busca-de-publicacoes/-/public](https://www.embrapa.br/busca-de-publicacoes/-/publicacao/903707/acessos-geneticos-de-batata-doce-com-potencial-para-producao-de-biocombustivel) [acao/903707/acessos-geneticos-de-batata-doce-com-potencial-para](https://www.embrapa.br/busca-de-publicacoes/-/publicacao/903707/acessos-geneticos-de-batata-doce-com-potencial-para-producao-de-biocombustivel)[producao-de-biocombustivel](https://www.embrapa.br/busca-de-publicacoes/-/publicacao/903707/acessos-geneticos-de-batata-doce-com-potencial-para-producao-de-biocombustivel). Acesso em: 25 abr. 2021.
- CASTRO, L. A. S. DE; TREPTOW, R. D. O. et al. Cultivar de batata-doce BRS-Cuia. In: Pelotas, RS: Embrapa Clima Temperado, 2012. (Embrapa Clima Temperado. Documentos, 352). Disponível em: [http://www.infoteca.cnptia.embrapa.br/infoteca/](http://www.infoteca.cnptia.embrapa.br/infoteca/handle/doc/952592) [handle/doc/952592](http://www.infoteca.cnptia.embrapa.br/infoteca/handle/doc/952592). Acesso em: 22 abr. 2021.
- <span id="page-55-0"></span>CEREDA, M. J. *Tanques Scherrer*: Catálogo. 2014. Disponível em: [http://www.tanques](http://www.tanquesscherrer.com.br/download/catalogo.pdf) [scherrer.com.br/download/catalogo.pdf](http://www.tanquesscherrer.com.br/download/catalogo.pdf). Acesso em: 20 mai. 2021.
- CHATTI, S. et al. (Ed.). Optimization. In: *CIRP Encyclopedia of Production Engineering*. Berlin, Heidelberg: Springer Berlin Heidelberg, 2019. P. 1294–1294. ISBN 978-3-662- 53120-4. DOI: [10.1007/978- 3- 662- 53120- 4\\_300484](https://doi.org/10.1007/978-3-662-53120-4_300484). Disponível em: [https:](https://link.springer.com/referenceworkentry/10.1007%2F978-3-662-53120-4_300484) [//link.springer.com/referenceworkentry/10.1007%2F978-3-662-53120-](https://link.springer.com/referenceworkentry/10.1007%2F978-3-662-53120-4_300484) [4\\_300484](https://link.springer.com/referenceworkentry/10.1007%2F978-3-662-53120-4_300484).
- CHURCH, R. Spatial Optimization Models. In: WRIGHT, J. D. (Ed.). *International Encyclopedia of the Social & Behavioral Sciences (Second Edition)*. Second Edition. Oxford: Elsevier, 2015. P. 172–177. ISBN 978-0-08-097087-5. DOI: [10.1016/B978-](https://doi.org/10.1016/B978-0-08-097086-8.72063-0) [0-08-097086-8.72063-0](https://doi.org/10.1016/B978-0-08-097086-8.72063-0). Disponível em: [https://www.sciencedirect.com/](https://www.sciencedirect.com/science/article/pii/B9780080970868720630) [science/article/pii/B9780080970868720630](https://www.sciencedirect.com/science/article/pii/B9780080970868720630). Acesso em: 24 abr. 2021.
- COUNCIL OF SUPPLY CHAIN MANAGEMENT PROFESSIONALS (CSCMP). *Supply Chain Management Terms and Glossary*. 2013. Disponível em: [https : / / cscmp . org /](https://cscmp.org/CSCMP/Educate/SCM_Definitions_and_Glossary_of_Terms.aspx) [CSCMP/Educate/SCM\\_Definitions\\_and\\_Glossary\\_of\\_Terms.aspx](https://cscmp.org/CSCMP/Educate/SCM_Definitions_and_Glossary_of_Terms.aspx). Acesso em: 18 abr. 2021.
- EMBRAPA AGROENERGIA. *Biorrefinarias*. Brasília, DF: Embrapa Agroenergia, 2011. Disponível em: [http://www.infoteca.cnptia.embrapa.br/infoteca/handle/](http://www.infoteca.cnptia.embrapa.br/infoteca/handle/doc/908142) [doc/908142](http://www.infoteca.cnptia.embrapa.br/infoteca/handle/doc/908142). Acesso em: 22 abr. 2021.
- FEEDSTOCK LOGISTICS INTERAGENCY WORKING GROUP (FLIWG). *Biofuel feedstock logistics*: recommendations for research and commercialization. [S.l.]: Biomass Research and Development Board, 2010. Disponível em: [https://www.researchgate.net/](https://www.researchgate.net/publication/260870400_Biofuel_Feedstock_Logistics_Recommendations_for_Research_and_Commercialization) [publication/260870400\\_Biofuel\\_Feedstock\\_Logistics\\_Recommendations\\_](https://www.researchgate.net/publication/260870400_Biofuel_Feedstock_Logistics_Recommendations_for_Research_and_Commercialization) [for\\_Research\\_and\\_Commercialization](https://www.researchgate.net/publication/260870400_Biofuel_Feedstock_Logistics_Recommendations_for_Research_and_Commercialization). Acesso em: 22 abr. 2021.
- FEIGE, U. *The Simplex Algorithm*. 2011. Disponível em: [http://www.wisdom.weizmann.](http://www.wisdom.weizmann.ac.il/~robi/teaching/2012a-AdvancedAlgorithms/lecture2-simplex.pdf) ac . il / ∼[robi / teaching / 2012a - AdvancedAlgorithms / lecture2 - simplex .](http://www.wisdom.weizmann.ac.il/~robi/teaching/2012a-AdvancedAlgorithms/lecture2-simplex.pdf) [pdf](http://www.wisdom.weizmann.ac.il/~robi/teaching/2012a-AdvancedAlgorithms/lecture2-simplex.pdf). Acesso em: 26 abr. 2021.
- FOOD AND AGRICULTURE ORGANIZATION OF THE UNITED NATIONS (FAO). *Global Food and Agriculture Statistics of FAO (FAOSTAT)*: Crops - Sweet potatoes. 2020. Disponível em: <http://www.fao.org/faostat/en/#data/QC>. Acesso em: 19 abr. 2021.
- GAMRATH, G. *Generic Branch-Cut-and-Price*. 2010. Tese (Doutorado). Disponível em: [https : / / www . zib . de / gamrath / publications / gamrath2010 \\_ genericBCP .](https://www.zib.de/gamrath/publications/gamrath2010_genericBCP.pdf) [pdf](https://www.zib.de/gamrath/publications/gamrath2010_genericBCP.pdf).
- GAMS DEVELOPMENT CORP. *GAMS*. [S.l.: s.n.], 2006. Disponível em: [https://www.](https://www.gams.com/products/gams/gams-language/) [gams.com/products/gams/gams-language/](https://www.gams.com/products/gams/gams-language/).
- <span id="page-56-0"></span>GOOGLE. *Google My Maps*. [S.l.: s.n.], 2021a. Disponível em: [https://www.google.](https://www.google.com/maps/about/mymaps/) [com/maps/about/mymaps/](https://www.google.com/maps/about/mymaps/).
- <span id="page-56-1"></span>GOOGLE. *googlemaps*. [S.l.: s.n.], 15 mar. 2021b. Disponível em: [https://github.com/](https://github.com/googlemaps/google-maps-services-python) [googlemaps/google-maps-services-python](https://github.com/googlemaps/google-maps-services-python).
- GÜLDEN, J. S. *Roadmap Tecnológico: Etanol de Batata-Doce*. 2019. Disponível em: <http://hdl.handle.net/10183/200465>. Acesso em: 15 abr. 2021.
- GUROBI OPTIMIZATION. *Gurobi Optimizer*. [S.l.: s.n.], 25 abr. 2021. Disponível em: <https://www.gurobi.com/products/gurobi-optimizer/>.
- HUANG, C.-Y.; LAI, C.-Y.; CHENG, K.-T. CHAPTER 4 Fundamentals of algorithms. In: WANG, L.-T.; CHANG, Y.-W.; CHENG, K.-T. (Ed.). *Electronic Design Automation*. Boston: Morgan Kaufmann, 2009. P. 173–234. ISBN 978-0-12-374364-0. DOI: [10.1016](https://doi.org/10.1016/B978-0-12-374364-0.50011-4) [/B978-0-12-374364-0.50011-4](https://doi.org/10.1016/B978-0-12-374364-0.50011-4). Disponível em: [https://www.sciencedirect.](https://www.sciencedirect.com/science/article/pii/B9780123743640500114) [com/science/article/pii/B9780123743640500114](https://www.sciencedirect.com/science/article/pii/B9780123743640500114).
- IBGE PRODUÇÃO AGRÍCOLA MUNICIPAL. *Tabela 5457*: Área plantada ou destinada à colheita, área colhida, quantidade produzida, rendimento médio e valor da produção das lavouras temporárias e permanentes. 2020. Disponível em: [https://sidra.ibge.](https://sidra.ibge.gov.br/tabela/5457) [gov.br/tabela/5457](https://sidra.ibge.gov.br/tabela/5457). Acesso em: 22 abr. 2021.
- IBM. *IBM ILOG CPLEX Optimization Studio*. [S.l.: s.n.], 11 dez. 2020. Disponível em: <https://www.ibm.com/products/ilog-cplex-optimization-studio>.
- INTERGOVERNMENTAL PANEL ON CLIMATE CHANGE (IPCC). *Climate Change 2014*: Mitigation of Climate Change. Contribution of Working Group III to the Fifth Assessment Report of the Intergovernmental Panel on Climate Change. New York, USA, 2014. Disponível em: <https://www.ipcc.ch/report/ar5/wg3/>. Acesso em: 15 abr. 2021.
- INTERGOVERNMENTAL PANEL ON CLIMATE CHANGE (IPCC). *Global warming of 1.5°C*: an IPCC special report on the impacts of global warming of 1.5°C above pre-industrial levels and related global greenhouse gas emission pathways, in the context of strengthening the global response to the threat of climate change, sustainable development, and efforts to eradicate poverty. Geneva, Switzerland, 2018. Disponível em: [https:](https://www.ipcc.ch/sr15/) [//www.ipcc.ch/sr15/](https://www.ipcc.ch/sr15/). Acesso em: 15 abr. 2021.
- INTERNATIONAL ENERGY ASSOCIATION (IEA). *World Energy Balances: Overview*. Jul. 2020. Disponível em: [https://www.iea.org/reports/world-energy-balances](https://www.iea.org/reports/world-energy-balances-overview#world) [-overview#world](https://www.iea.org/reports/world-energy-balances-overview#world). Acesso em: 15 abr. 2021.
- <span id="page-57-0"></span>KALLEHAUGE, B. et al. Vehicle Routing Problem with Time Windows. In: *Column Generation*. Edição: Guy Desaulniers, Jacques Desrosiers e Marius M. Solomon. Boston, MA: Springer US, 2005. P. 67–98. ISBN 978-0-387-25486-9. DOI: [10.1007/0-387-25486-](https://doi.org/10.1007/0-387-25486-2_3) [2\\_3](https://doi.org/10.1007/0-387-25486-2_3). Disponível em: [https://link.springer.com/chapter/10.1007%2F0-387-](https://link.springer.com/chapter/10.1007%2F0-387-25486-2_3) [25486-2\\_3](https://link.springer.com/chapter/10.1007%2F0-387-25486-2_3). Acesso em: 27 abr. 2021.
- KOHLHEPP, G. Análise da situação da produção de etanol e biodiesel no Brasil. pt. *Estudos Avançados*, scielo, v. 24, p. 223–253, 2010. ISSN 0103-4014. DOI: [10.1590/S0103-](https://doi.org/10.1590/S0103-40142010000100017) [40142010000100017](https://doi.org/10.1590/S0103-40142010000100017). Disponível em: [http : / / dx . doi . org / 10 . 1590 / S0103 -](http://dx.doi.org/10.1590/S0103-40142010000100017) [40142010000100017](http://dx.doi.org/10.1590/S0103-40142010000100017). Acesso em: 25 abr. 2021.
- LAPORTE, G. The vehicle routing problem: An overview of exact and approximate algorithms. *European Journal of Operational Research*, v. 59, n. 3, p. 345–358, 1992. ISSN 0377-2217. DOI: [10.1016/0377-2217\(92\)90192-C](https://doi.org/10.1016/0377-2217(92)90192-C). Disponível em: [https:](https://www.sciencedirect.com/science/article/pii/037722179290192C) [//www.sciencedirect.com/science/article/pii/037722179290192C](https://www.sciencedirect.com/science/article/pii/037722179290192C). Acesso em: 24 abr. 2021.
- <span id="page-57-6"></span>LIU, R.; JIANG, Z. A hybrid large-neighborhood search algorithm for the cumulative capacitated vehicle routing problem with time-window constraints. *Applied Soft Computing*, v. 80, p. 18–30, 2019. ISSN 1568-4946. DOI: [https://doi.org/10.1016/j.asoc.](https://doi.org/https://doi.org/10.1016/j.asoc.2019.03.008) [2019 . 03 . 008](https://doi.org/https://doi.org/10.1016/j.asoc.2019.03.008). Disponível em: [https : / / www . sciencedirect . com / science /](https://www.sciencedirect.com/science/article/pii/S1568494619301267) [article/pii/S1568494619301267](https://www.sciencedirect.com/science/article/pii/S1568494619301267). Acesso em: 21 mai. 2021.
- MASIERO, S. S. *Microusinas de etanol de batata-doce*: viabilidade econômica e técnica. 2012. Diss. (Mestrado). Disponível em: <http://hdl.handle.net/10183/75879>. Acesso em: 19 abr. 2021.
- <span id="page-57-5"></span>MAZZMA12. *kml\_io*. [S.l.: s.n.], 3 dez. 2020. Disponível em: [https://gist.github.](https://gist.github.com/mazzma12/0a32ce693bb42b742252caabb98519db) [com/mazzma12/0a32ce693bb42b742252caabb98519db](https://gist.github.com/mazzma12/0a32ce693bb42b742252caabb98519db).
- MINISTÉRIO DE MINAS E ENERGIA (MME). *Balanço Energético Nacional*. Mai. 2020. Disponível em: [https://www.epe.gov.br/pt/publicacoes-dados-abertos/](https://www.epe.gov.br/pt/publicacoes-dados-abertos/publicacoes/balanco-energetico-nacional-2020) [publicacoes/balanco-energetico-nacional-2020](https://www.epe.gov.br/pt/publicacoes-dados-abertos/publicacoes/balanco-energetico-nacional-2020). Acesso em: 12 abr. 2021.
- <span id="page-57-3"></span>NUMFOCUS. *pandas*. [S.l.: s.n.], 12 abr. 2021. Disponível em: [https://github.com/](https://github.com/pandas-dev/pandas) [pandas-dev/pandas](https://github.com/pandas-dev/pandas).
- <span id="page-57-4"></span>NUMPY. *numpy*. [S.l.: s.n.], 27 mar. 2020. Disponível em: [https://github.com/numpy/](https://github.com/numpy/numpy) [numpy](https://github.com/numpy/numpy).
- <span id="page-57-1"></span>PETTERLE, É. C. *Produção descentralizada de etanol visando suprir a planta de eteno verde da Braskem*. 2010. Disponível em: <http://hdl.handle.net/10183/127797>. Acesso em: 15 abr. 2021.
- <span id="page-57-2"></span>PYTHON SOFTWARE FOUNDATION. *Python*. [S.l.: s.n.], 5 out. 2020. Disponível em: <https://github.com/python>.
- RENEWABLE FUELS ASSOCIATION (RFA). *Annual World Fuel Ethanol Production US and World Ethanol Production*. 2021. Disponível em: [https://ethanolrfa.org/](https://ethanolrfa.org/statistics/annual-ethanol-production/) [statistics/annual-ethanol-production/](https://ethanolrfa.org/statistics/annual-ethanol-production/). Acesso em: 16 abr. 2021.
- RIO GRANDE DO SUL. *Leite encaminha à Assembleia projeto de lei que institui o Pró-Etanol*. 2020. Disponível em: [https://estado.rs.gov.br/leite-encaminha-a](https://estado.rs.gov.br/leite-encaminha-a-assembleia-projeto-de-lei-que-institui-o-pro-etanol)[assembleia-projeto-de-lei-que-institui-o-pro-etanol](https://estado.rs.gov.br/leite-encaminha-a-assembleia-projeto-de-lei-que-institui-o-pro-etanol). Acesso em: 22 abr. 2021.
- RUBIN, P. A. *Choosing "Big M"Values*. 2018. Disponível em: [https://orinanobworld.](https://orinanobworld.blogspot.com/2018/09/choosing-big-m-values.html) [blogspot.com/2018/09/choosing- big- m- values.html](https://orinanobworld.blogspot.com/2018/09/choosing-big-m-values.html). Acesso em: 28 abr. 2021.
- SCHWEINBERGER, C. M. et al. Ethanol production from sweet potato: The effect of ripening, comparison of two heating methods, and cost analysis. *The Canadian Journal of Chemical Engineering*, v. 94, n. 4, p. 716–724, 2016. DOI: [10.1002/cjce.22441](https://doi.org/10.1002/cjce.22441). eprint: <https://onlinelibrary.wiley.com/doi/pdf/10.1002/cjce.22441>. Disponível em: [https://onlinelibrary.wiley.com/doi/abs/10.1002/cjce.](https://onlinelibrary.wiley.com/doi/abs/10.1002/cjce.22441) [22441](https://onlinelibrary.wiley.com/doi/abs/10.1002/cjce.22441). Acesso em: 25 abr. 2021.
- TRIERWEILER, J. O. *Decentralized and Autonomous Biorefineries: a Circular, Green and Digital Economy Model*. 2020. Disponível em: [https://www.ufrgs.br/gimscop/](https://www.ufrgs.br/gimscop/2020/08/13/lecture-decentralized-and-autonomous-biorefineries-a-circular-green-and-digital-economy-model/) [2020/08/13/lecture- decentralized- and- autonomous- biorefineries- a](https://www.ufrgs.br/gimscop/2020/08/13/lecture-decentralized-and-autonomous-biorefineries-a-circular-green-and-digital-economy-model/)[circular-green-and-digital-economy-model/](https://www.ufrgs.br/gimscop/2020/08/13/lecture-decentralized-and-autonomous-biorefineries-a-circular-green-and-digital-economy-model/). Acesso em: 16 abr. 2021.
- WEBER, C. T. *Produção, caracterização e avaliação econômica de destilados de batata doce*. 2017. Diss. (Mestrado). Disponível em: [http://hdl.handle.net/10183/](http://hdl.handle.net/10183/171392) [171392](http://hdl.handle.net/10183/171392). Acesso em: 21 abr. 2021.
- WIKIMEDIA COMMONS. *File:Simplex-method-3-dimensions.png Wikimedia Commons, the free media repository*. 2020. Disponível em: [https://commons.wikimedia.](https://commons.wikimedia.org/w/index.php?title=File:Simplex-method-3-dimensions.png&oldid=481347148) [org/w/index.php?title=File:Simplex-method-3-dimensions.png&oldid=](https://commons.wikimedia.org/w/index.php?title=File:Simplex-method-3-dimensions.png&oldid=481347148) [481347148](https://commons.wikimedia.org/w/index.php?title=File:Simplex-method-3-dimensions.png&oldid=481347148). Acesso em: 25 abr. 2021.
- YUE, D.; YOU, F.; SNYDER, S. W. Biomass-to-bioenergy and biofuel supply chain optimization: Overview, key issues and challenges. *Computers & Chemical Engineering*, v. 66, p. 36–56, 2014. Selected papers from ESCAPE-23 (European Symposium on Computer Aided Process Engineering - 23), 9-12 June 2013, Lappeenranta, Finland. ISSN 0098- 1354. DOI: [10.1016/j.compchemeng.2013.11.016](https://doi.org/10.1016/j.compchemeng.2013.11.016). Disponível em: [https://www.](https://www.sciencedirect.com/science/article/pii/S0098135413003670) [sciencedirect.com/science/article/pii/S0098135413003670](https://www.sciencedirect.com/science/article/pii/S0098135413003670). Acesso em: 25 abr. 2021.
- ZUSE INSTITUTE BERLIN. *SCIP Optimization Suite*. [S.l.: s.n.], 13 jan. 2021. Disponível em: <https://www.scipopt.org/>.

# APÊNDICE A - MATRIZES DE DISTÂNCIA E TEMPO

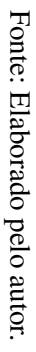

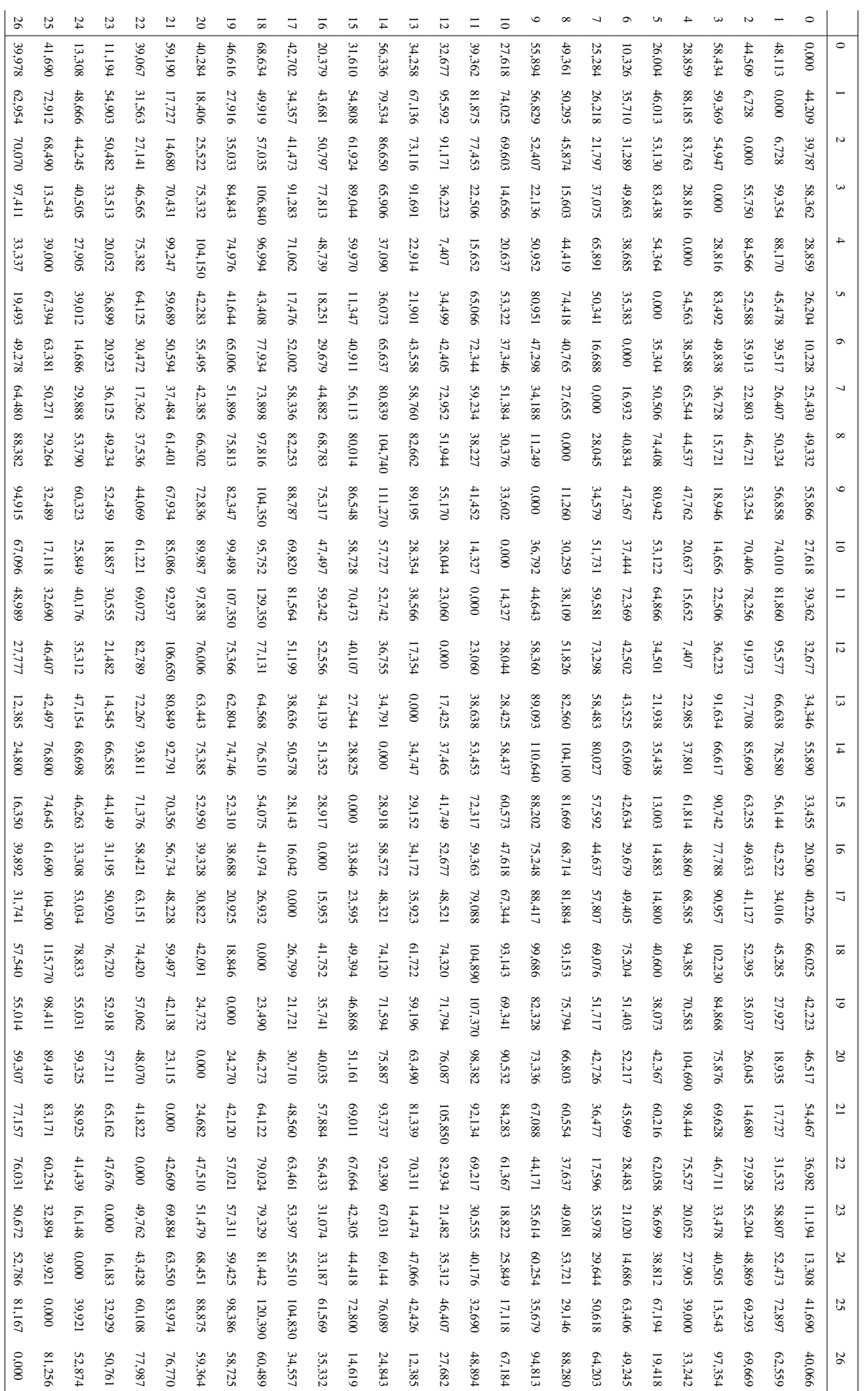

Tabela 6 –

Matriz de distâncias entre a Central e as unidades de produção, em

**Tabela 6 –** Matriz de distâncias entre a Central e as unidades de produção, em quilômetros.

quilômetros.

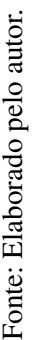

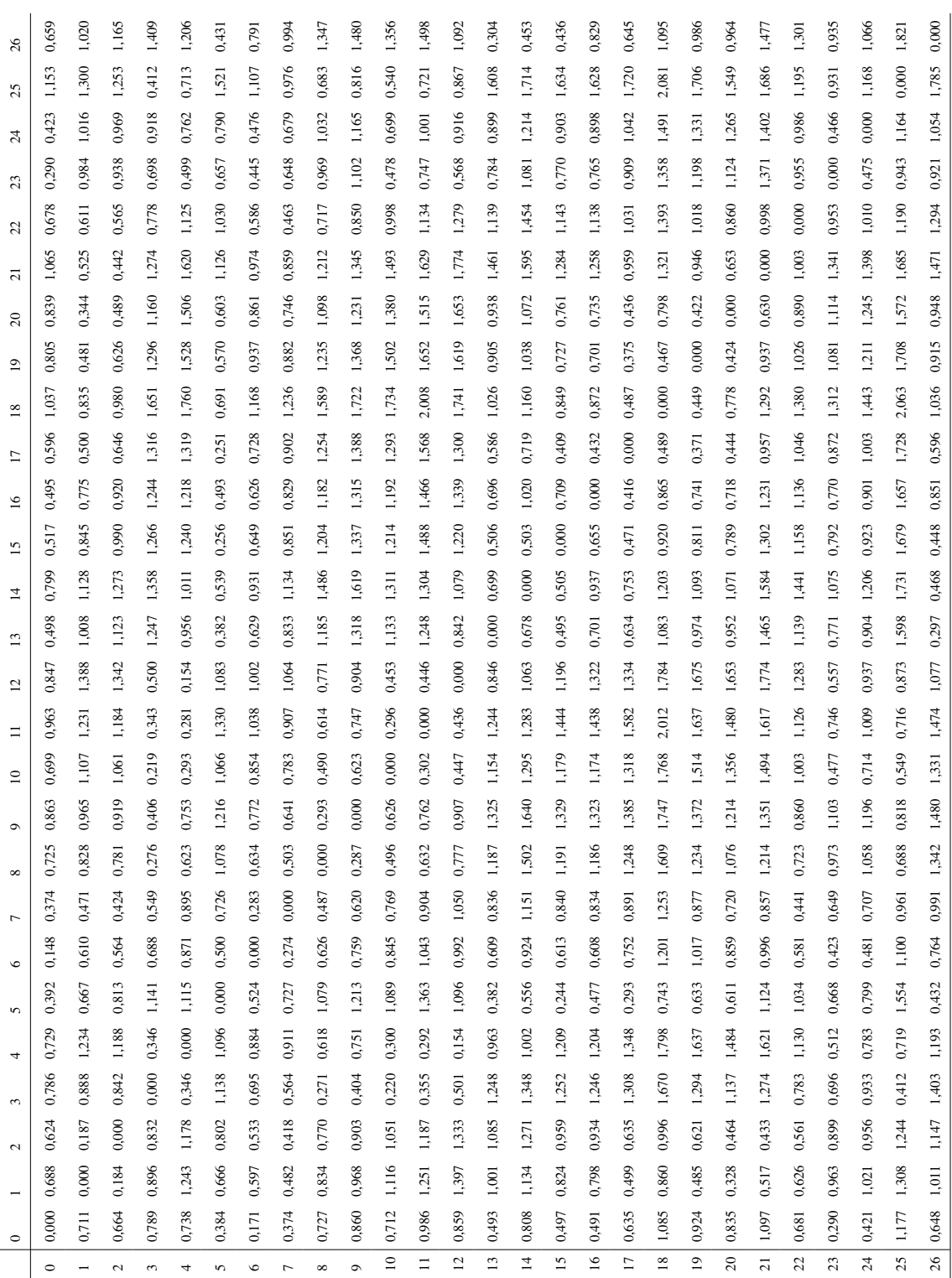

Tabela 7 – Matriz de tempo de deslocamento entre a Central e as unidades de produ-

Tabela 7 – Matriz de tempo de deslocamento entre a Central e as unidades de produ-<br>ção, em horas.

ção, em horas.

61

## APÊNDICE B - CÓDIGOS PYTHON

Código 1 – Adaptação da ferramenta kml\_io

```
import geopandas as gpd
import pandas as pd
def read(file):
    # Enable fiona driver
   gpd.io.file.fiona.drvsupport.supported_drivers['KML'] = 'rw'
    # Read file
   gdf = gpd.read_file(file, driver='KML')
   df = pd.DataFrame()
   df['name'] = gdf['Name']df['lat'] = gdf['geometry'] .ydf['lon'] = gdf['geometry'].xreturn df
```
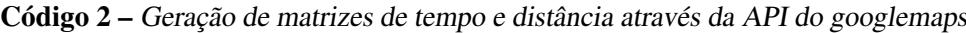

import googlemaps import pandas as pd import json import kml\_io import numpy as np import os import math

```
def deg_to_dms(deg, type='lat'):
   decimals, number = math.modf(deg)d = int(number)m = int(decimals * 60)s = (deg - d - m / 60) * 3600.00compass = {
        'lat': ('N', 'S'),
        'lon': ('E', 'W')
   }
   compass_str = compass[type][0 if d >= 0 else 1]
   return '\{\hat{A}^{\circ}\{:02.0f\}\' '\{:05.2f\}"\{\}'.format(abs(d), abs(m), abs(s),
   compass_str)
def to_json_file(values, json_file):
   with open(json_file, 'w') as fp:
        json.dump(values, fp)
def from_distance_matrix_json_file(distance_matrix_json_file):
   res = pd.read_json(distance_matrix_json_file)
   origin_addresses = res['origin_addresses']
   destination_addresses = res['destination_addresses']
   dist_matrix = np.array([[res['rows'][i]['elements'][j]['distance']['
   value'] for j in range(len(res['rows'][i]['elements']))] for i in range
   (len(res['rows']))])
   dur_matrix = np.array([[res['rows'][i]['elements'][j]['duration']['
   value'] for j in range(len(res['rows'][i]['elements']))] for i in range
   (len(res['rows']))])
   return origin_addresses, destination_addresses, dist_matrix, dur_matrix
def from_reverse_geocode_json_file(reverse_geocode_json_file):
   results = pd.read_json(reverse_geocode_json_file)
   for i in range(results.shape[0]):
        res = results[0][i]print(res['formatted_address'])
```

```
64
```

```
addresses = [results[0][i][formatted\_address'].replace("Unnamed<sub>u</sub>Road",
    "Est.␣sem␣nome") for i in range(results.shape[0])]
    return addresses
def gams_print(matrix):
    out = "\t"for j in range(matrix.shape[1]):
        out = out + "\trth' + str(j + 1)for i in range(matrix.shape[0]):
        out = out + "\n\cdot \n\cdot + "\cdot \cdot + str(i + 1)
        for j in range(matrix.shape[1]):
            out = out + "\t" + f'{matrix[i][j]:<3.5g}'
   print(out)
def query_distance_matrix(kml_file, distance_matrix_json_file="
   distance_matrix.json", force=False):
    if not distance_matrix_json_file:
        pass
   unidades = kml_io.read(kml_file)
    if not os.path.isfile(distance_matrix_json_file) or force:
        coordinates = unidades[['lat', 'lon']]
        tuples = [tuple(x) for x in coordinates.values]origins = tuples
        destinations = tuples
        def split_list(arg_list, x): return [arg_list[i:i+x] for i in range
   (0, len(arg_list), x)]
        gmaps = googlemaps.Client(key='AIzaSyCZwnT_weSF1Sa8IPSKSivSL4NHK-
```

```
dACms')
```
66

```
combined = None
    dist_matrix = np.empty([0, len(origins)])
    dur_matrix = np.empty([0, len(origins)])
    pairs = []
    for sub_origins in split_list(origins, 9):
        combined_by_destination_dist_matrix = np.empty([len(sub_origins
), 0])
        combined_by_destination_dur_matrix = np.empty([len(sub_origins)
, 0])
        combined_by_destination_pairs = []
        for sub_destinations in split_list(destinations, 9):
            distance_matrix_result = gmaps.distance_matrix(origins=
sub_origins, destinations=sub_destinations, mode='driving', language='
pt-BR', units='metric')
            to_json_file(distance_matrix_result,
distance_matrix_json_file)
            origin_addresses, destination_addresses, sub_dist_matrix,
sub_dur_matrix = from_distance_matrix_json_file(
distance_matrix_json_file)
            combined_by_destination_pairs =
combined_by_destination_pairs + [(origin_addresses,
destination_addresses)]
            print(combined_by_destination_dist_matrix)
```

```
print('@'*100)
```

```
print(sub_dist_matrix)
            print('@'*100)
            combined_by_destination_dist_matrix = np.concatenate((
combined_by_destination_dist_matrix, sub_dist_matrix), axis=1)
            combined_by_destination_dur_matrix = np.concatenate((
combined_by_destination_dur_matrix, sub_dur_matrix), axis=1)
```

```
pairs = pairs + [combined_by_destination_pairs]
            dist_matrix = np.concatenate((dist_matrix,
   combined_by_destination_dist_matrix), axis=0)
            dur_matrix = np.concatenate((dur_matrix,
   combined_by_destination_dur_matrix), axis=0)
    return unidades, pairs, dist_matrix, dur_matrix
def query_reverse_geocode(kml_file, reverse_geocode_json_file="
   reverse_geocode.json", force=False):
    if not reverse_geocode_json_file:
       pass
   unidades = kml_io.read(kml_file)
    if not os.path.isfile(reverse_geocode_json_file) or force:
        coordinates = unidades[['lat', 'lon']]
        tuples = [tuple(x) for x in coordinates.values]origins = tuples
        gmaps = googlemaps.Client(
            key='***************************************')
        reverse_geocode_result_types = [
            'route', 'administrative_area_level_2', 'political', '
   postal_code']
       reverse_geocode_result = [gmaps.reverse_geocode(
            latlng=latlng, result_type=reverse_geocode_result_types,
   language='pt-BR') for latlng in origins]
        to_json_file(reverse_geocode_result, reverse_geocode_json_file)
    addresses = from_reverse_geocode_json_file(reverse_geocode_json_file)
    unidades['addresses'] = addresses
```

```
latitudes = unidades['lat']
    longitudes = unidades['lat']
    unidades['lat'] = [deg_to_dms(latitudes[i], 'lat') for i in range(
   unidades.shape[0])]
    unidades['lon'] = [deg_to_dms(longitudes[i], 'lon') for i in range(
   unidades.shape[0])]
    return unidades
unidades_dm, pairs, dist, dur = query_distance_matrix('Unidades.kml', force
   =True)
dist = dist/1000dur = dur/3600print(unidades_dm)
print('@'*100)
print(pairs)
print('@'*100)
print(dist)
print('@'*100)
print(dur)
print('@'*100)
gams_print(dist)
print('@'*100)
gams_print(dur)
```
Código 3 – Execução das simulações

```
import gurobipy as gp
from gurobipy import GRB
root = r'C:\Users\pedro\Documents\UFRGS\TCC\case\gurobi'
output_types = ['mps', 'lp', 'prm', 'json', 'sol', 'mst']
prm_file = f"{root}\\case.prm"
cases = [f''case_{\Box}f_{c_{\Box}^{\Box}f_{\Box}}]" for c in range(5, 6)]
```

```
for case in cases:
    try:
        folder = f''{root}\\{case}"
        lp_file = f''{folder}\\\gamma\;cplex.lp''# Create a new model
        m = gp.read(1p_file)m.read(prm_file)
        # Optimize model
        m.optimize()
        for out_type in output_types:
            m.write(f"{folder}\\case.{out_type}")
    except gp.GurobiError as e:
        print('Error \cup code \cup' + str(e.errno) + ':\cup' + str(e))except AttributeError:
        print('Encountered␣an␣attribute␣error')
```
Código 4 – Extração dos resultados para .csv

```
from dataclasses import dataclass, field, asdict
from typing import List, Dict
import pandas as pd
import re
@dataclass(frozen=False)
class Variable:
    name: str
    indices: List[int]
   pseudonym: str
    full name: str
    value: float = 0.0
root = r'C:\Users\pedro\Documents\UFRGS\TCC\case\gurobi'
prm_file = f''\text{root}\cdot \text{conv}variables_sets = {
    'o': [],
```

```
'x': ['k', 'i', 'j', 'd'],
'y': ['k', 'u', 'd'],
```

```
'z': ['k', 'd'],
    's': ['k', 'h', 'd'],
    'v': ['k', 'u', 'd'],
    'tp': ['k', 'd'],
    'tv': ['k', 'd'],
    'tn': ['u', 'd']
}
cases = [f''case_{\Box}c_{\Box}+_{\Box}1]^T for c in range(6)]
pattern_pseudo_value = re.compile(r'^(?P<pseudonym>[^#]\w+)\s(?P<value>\b
    (??!0$)\S+$)\')
pattern_pseudo_name = re.compile(r'^\s\s(?P<pseudonym>[xb]\w+)\s\s(?P<
   full_name>(?P<name>\w+)\(?(?P<indices>([\d,]+)*)\)?)$')
pattern\_index = re.compile(r'(?P\times index>\d+)')for case in cases:
    try:
        folder = f''{root}\\{case}"
        results_folder_path = f"{folder}\\results"
        sol_file_path = f"{folder}\\case.sol"
        dict_file_path = f"{folder}\\gams\\dict.txt"
        pseudo_to_variable: Dict[str, Variable] = {}
        with open(dict_file_path, "r") as dict_file:
            for line in dict_file:
                match = pattern_pseudo_name.match(line)
                 if match:
                     indices = pattern_index.findall(match['indices'])
                     name = match['name']full_name = match['full_name']
                     pseudonym = match['pseudonym']
                     pseudo_to_variable[pseudonym] = Variable(name, indices,
```

```
pseudonym, full_name)
```
```
with open(sol_file_path, "r") as sol_file:
         for line in sol_file:
             match = pattern_pseudo_value.match(line)
             if match:
                 pseudonym = match['pseudonym']
                 pseudo_to_variable[pseudonym].value = float(match['
value'])
    as_dict = [asdict(var) for var in pseudo_to_variable.values() if
var.value > 0]
    df = pd.DataFrame.from_dict(as_dict)
    for name, table in df.groupby('name', as_index=False):
         table[variables_sets[name]] = pd.DataFrame(table.indices.
to_list(), index=table.index)
         num_of_sets = len(variables_sets[name])
         cols = table.columns.tolist()
         \text{cols} = \text{cols}[0:1] + \text{cols}[-\text{num_of\_sets:}] + \text{cols}[1:-\text{num_of\_sets}]table = table[cols]table.to_csv(f"{results_folder_path}\\{name}.csv", sep="\t",
mode='w+', index=False)
except IOError as e:
    print(f"File␣\"{e.filename}\"␣not␣accessible")
```
## APÊNDICE C - CÓDIGO GAMS

## *Código 5. Modelagem do problema desenvolvida no GAMS.*

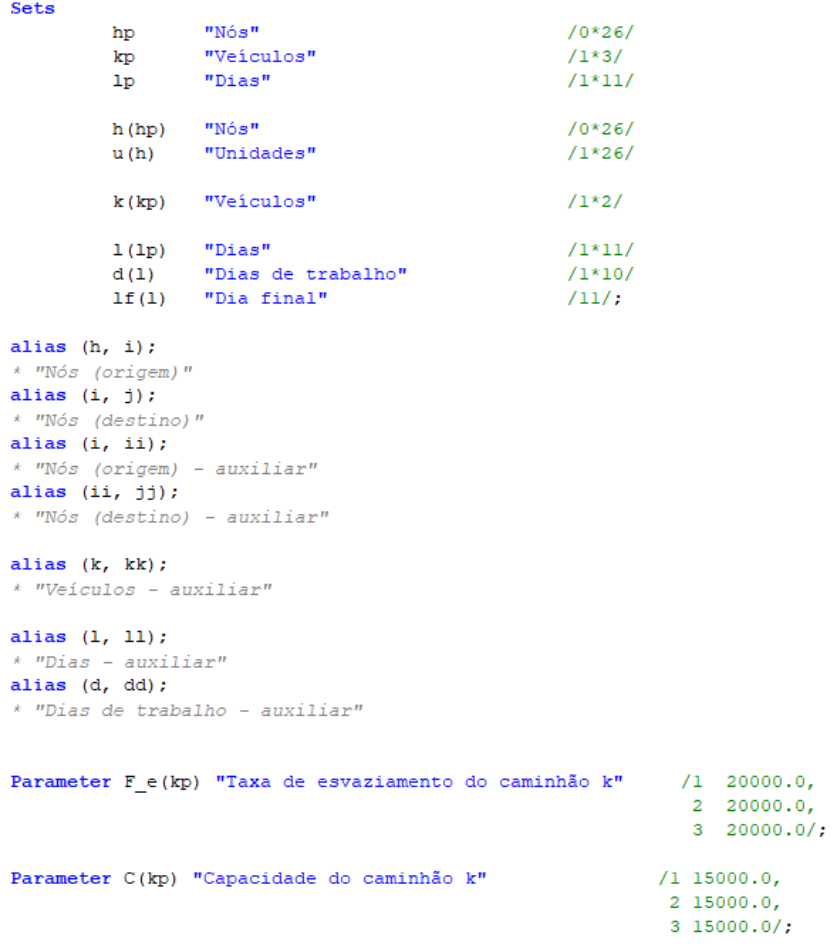

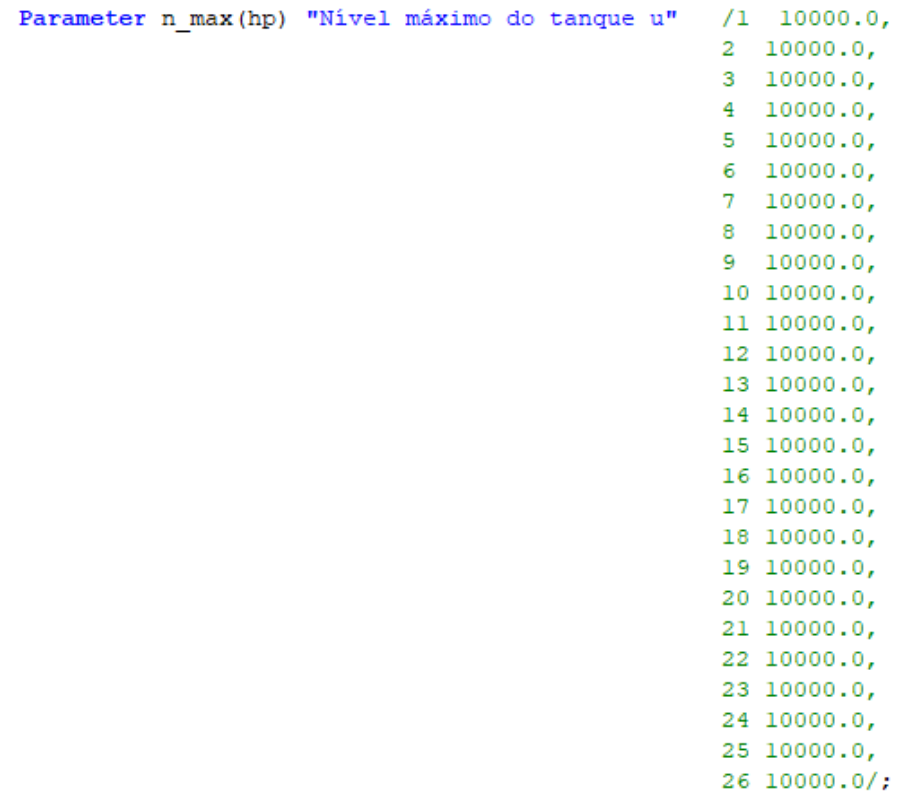

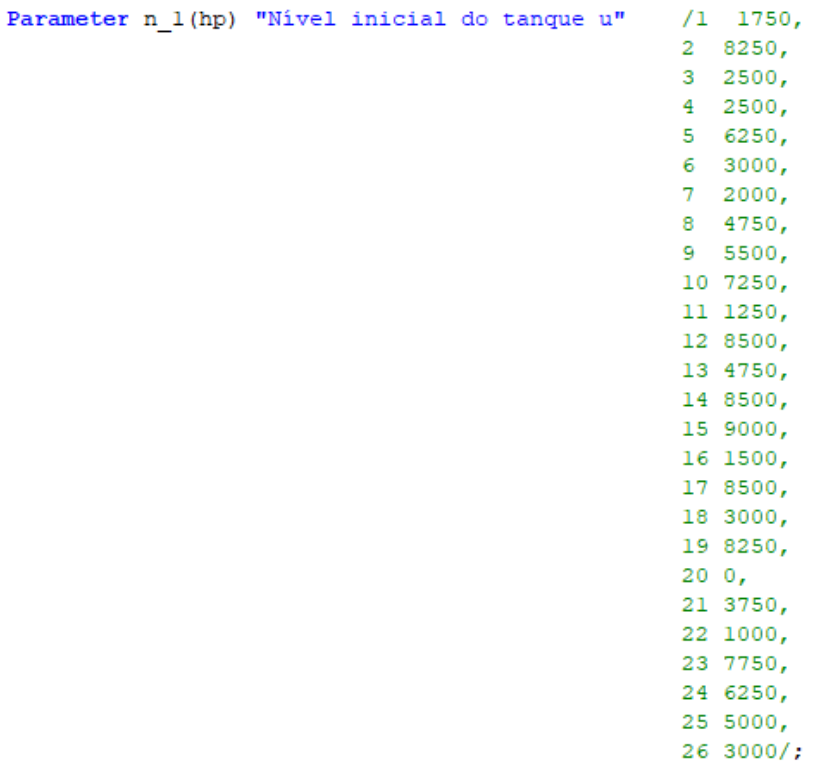

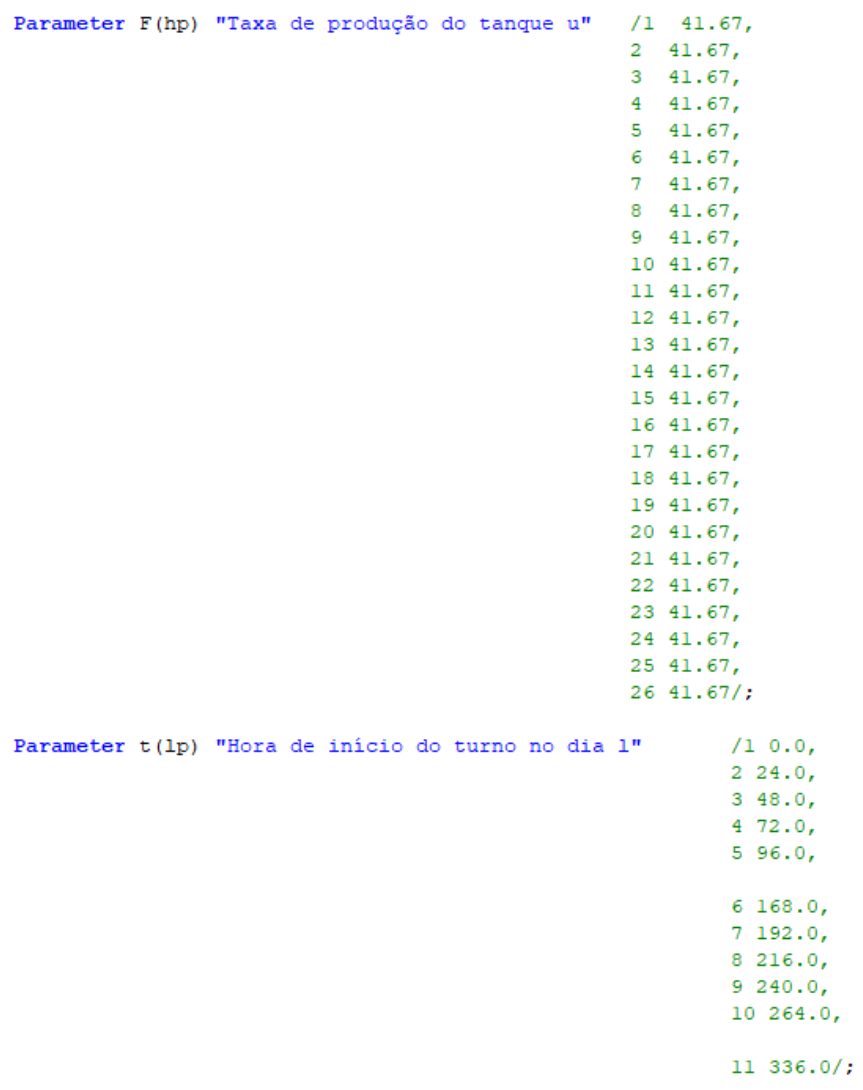

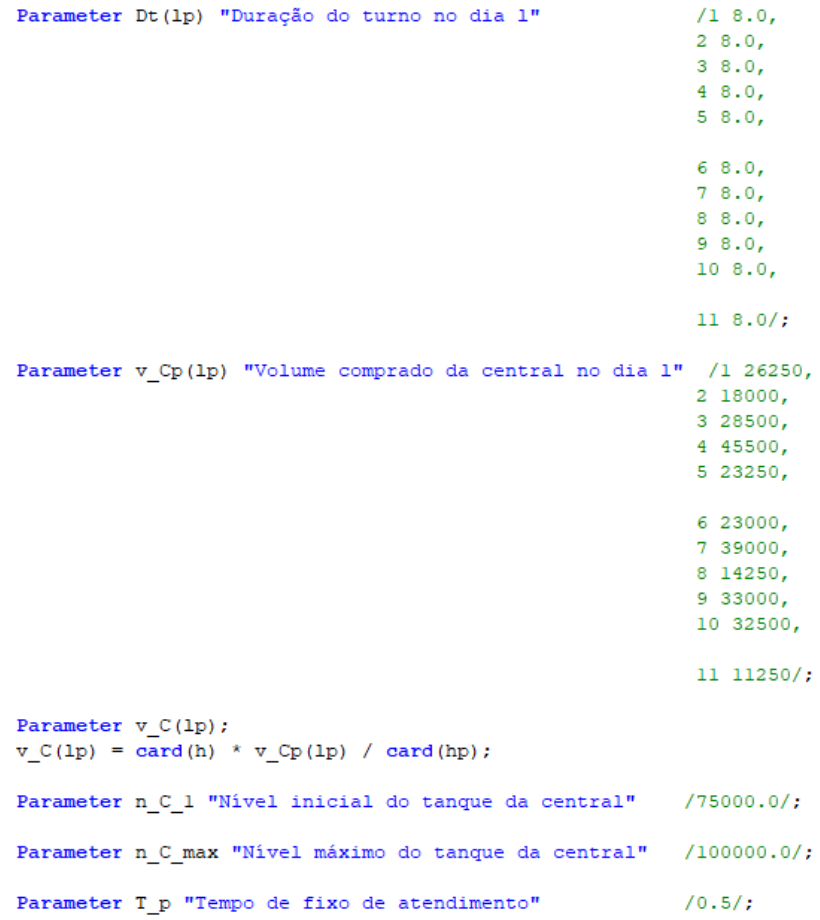

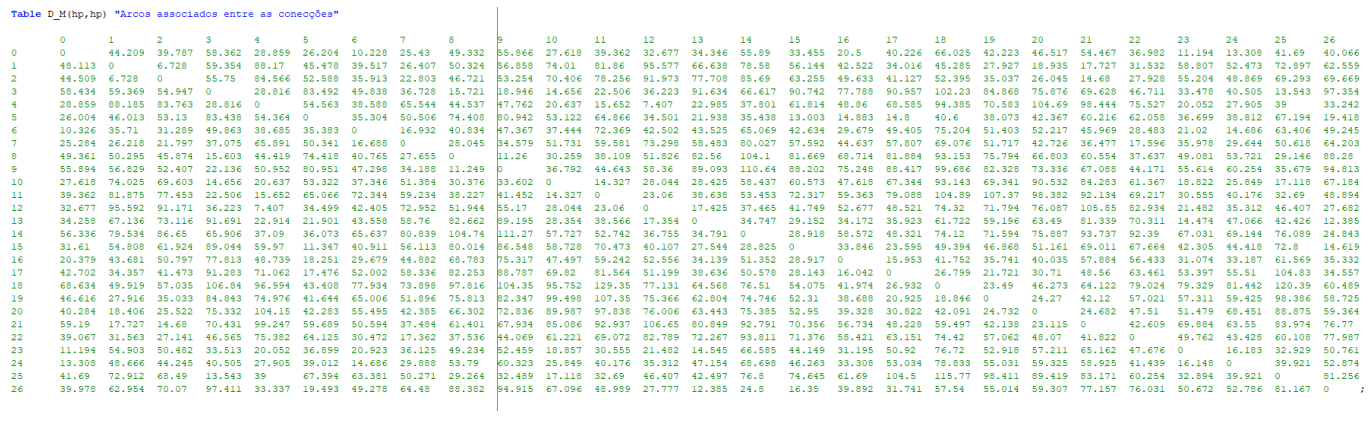

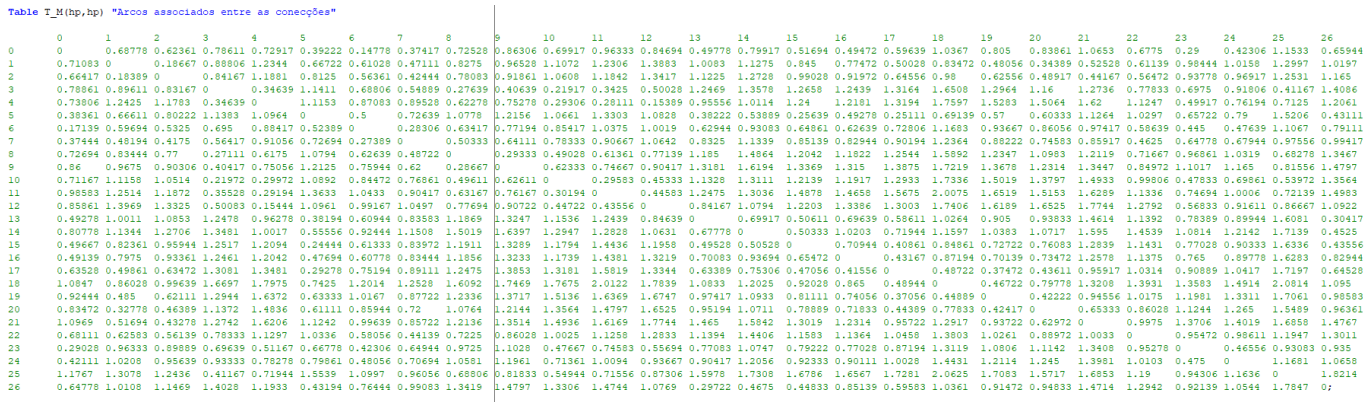

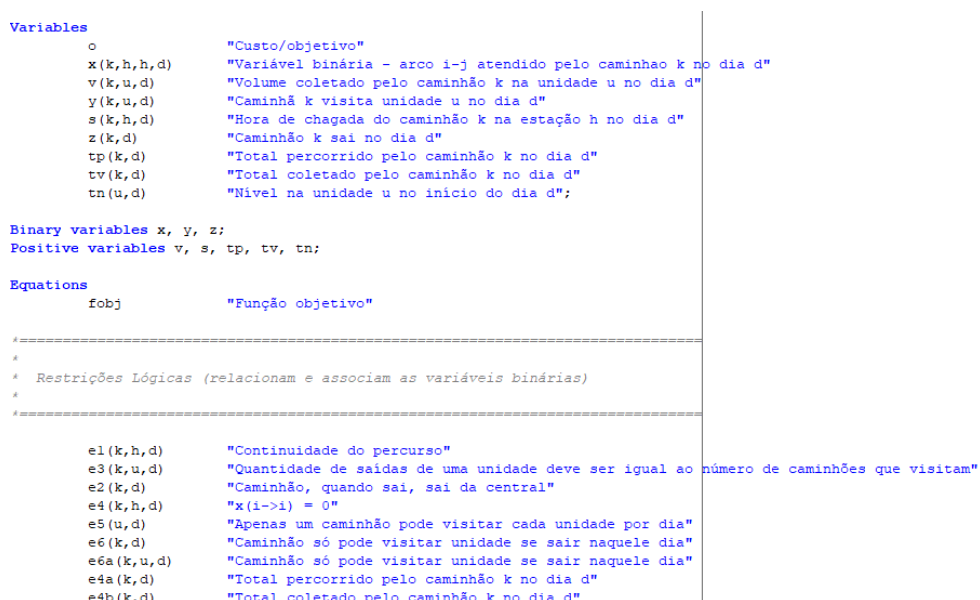

 $e4b(k, d)$ <br> $e4c(u, d)$ "Total coletado pelo caminhão k no dia d $N$ "Nivel na unidade u no início do dia d $N$ 

\* Restrições Temporais:  $\star$ 

 $\star$  .  $\lambda$ 

> "Hora de chegada em j deve ser maior do que a hora de chegada em i, mais o tempo de operação, mais o tempo de deslocamento i->j"<br>"A hora de chegada mais cedo é o tempo do deslocamento da central até a unidade"<br>"A hora de e7 (k, u, j, d)  $e8(k, u, d)$ <br> $e9(k, u, d)$ <br> $e10(k, d)$

Restrições Capacitivas: "Volume só pode ser escoado por caminhão que visita unidade"<br>"Volume escoado por caminhão não pode exceder sua capacidade"<br>"Tanque não pode encher antes ou durante o turno"<br>"Tanque não pode completar antes do fim do primei  $ell(k, u, d)$  $e12(k,d)$  $e13(k, u, d)$  $e14(u, 1f)$  $e15(k, u, d)$  $e16(1)$  $e17(d)$  $f$ obj..  $\circ \; \mathop{=}{\mathop{\rm e}\nolimits} \; = \; \mathop{\rm sum}\nolimits \left( \, \langle {\mathop{\rm d}\nolimits} , {\mathop{\rm i}\nolimits} , {\mathop{\rm j}\nolimits} , {\mathop{\rm k}\nolimits} \rangle \; , \;\; \mathop{\rm D}\nolimits\_ M ( {\mathop{\rm i}\nolimits} , {\mathop{\rm j}\nolimits} ) \; \right) \, \times_N ( {\mathop{\rm k}\nolimits} , {\mathop{\rm i}\nolimits} , {\mathop{\rm j}\nolimits} , {\mathop{\rm d}\nolimits} ) \; \right) \; ;$  $* =$ \* Restrições Lógicas (relacionam e associam as variáveis binárias)  $\frac{1}{k}$ sum(jj,  $x(k, h, jj, d)$ ) - sum(ii,  $x(k, i, h, d)$ ) = e = 0;  $el(k, h, d)$ ..  $e3(k, u, d)$ ..<br> $e2(k, d)$ .. sum (j,  $x(k, u, j, d)$ ) –  $y(k, u, d)$  =  $e = 0$ ;<br>sum (i,  $x(k, v, j, d)$ ) –  $y(k, u, d)$  =  $e = 0$ ;<br>sum (u,  $x(k, '0', u, d)$ ) –  $z(k, d)$  =  $e = 0$ ;<br>sum (k,  $y(k, u, d)$ ) = 1= 1;  $e5(u, d)$ . sum(t, y(x, u,d) - z(k,d) =1-<br>
y(k, u,d) - z(k,d) =1-<br>
sum((1, j), D\_M(1, j)\*x(k,i,j,d)) - tp(k,d) =e= 0;<br>
sum(u, v(k,u,d)) - tv(k,d) =e= 0;<br>
n\_1(u) + F(u)\*t (d) - sum((k,dd)\$(ord(dd) < ord(d)), v(k,u,dd)) - tn(u,d) =e= 0  $e6a(k,u,d)$ .  $e4a(k,d)$ .  $e4b(k,d)$ ..  $e4c(u, d)$ . \* Restrições Temporais:  $\begin{array}{lll} e^{\gamma}(k,u,j,d)\cdots & s(k,u,d) \; + \; T\_p^*y(k,u,d) \; + \; \; v(k,u,d)/F\_e(k) \; + \; T\_M(u,j)*x(k,u,j,d) \; - \; (D\mathtt{t}(d) \; + \; T\_p \; + \; n\_max(u)/F\_e(k))*(1 \; - \; x(k,u,j,d)) \; = \!\! 1 = s(k,j,d) \, ; \\ e^{\otimes}(k,u,d)\cdots & s(k,u,d) \; - \; T\_M('0',u)*x(k,'0',u,d) \; = \!\! g = 0 \, ; \end{array}$ 

```
* Restrições Capacitivas:
\overline{a}ell(k, u, d).
                      v(k, u, d) - n max(u) * y(k, u, d) = 1 = 0;e12(k, d).
                       sum(u, v(k, u, d)) = l = C(k);e13(k,u,d).
                        n_1(u) + F(u) * (t(d) + s(k, u, d) + T_p * y(k, u, d)) - sum((kk, dd) \xi(\text{ord}(dd) < ord(d)), v(kk, u, dd)) = 1 = n_1 \max(u);n_1(u) + F(u) + (v(u) + s(k, u, u)) + \sum_{y} y(x, u, u) + \sum_{y} (k, u, u) + \sum_{y} (k, u, u) + \sum_{y} (k, u, u) + \sum_{y} (k, u, u) + \sum_{y} (k, u, u) + \sum_{y} (k, u, u) + \sum_{y} (k, u, u) + \sum_{y} (k, u, u) + \sum_{y} (k, u, u) + \sum_{y} (k, u, u) + \sum_{y} (k, u, u) + \sum_{y} (k, u, u) + \sum_{y} (k, u, u) + \sum_{y} (k, u, u) + \sume14(u, 1f).
e15(k, u, d)..
e16(1).
e17(d).
                        n \overline{C} \_1 + \text{sum}((u, k, dd) \, \text{S}(\text{ord}(dd) \leq \text{ord}(d)), v(k, u, dd)) - \text{sum}(dd \, \text{S}(\text{ord}(dd) \leq \text{ord}(d)), v \_C(dd) \_ = 1 = n \_C max;v \cdot up(k, u, d) = n max(u);s \cdot up(k, h, d) = \overline{Dt}(d);
x.fx(k, h, h, d) = 0;s.fx(k, '0', d) = Dt(d);
Display v_C;
Display n<sub>1</sub>;
Model pedro
                       /fobj,
                        el, e2, e3, e5, e4a, e4b, e4c,
                        e7, e8,e11. e12.el3, el4, el5, el6, el7/;
pedro. optfile = 1;option MIP=convert;
option optcr=0.0, resLim=1800;
*option mip=cplex, optcr=0.0, resLim=1800;
Solve pedro using mip minimizing o;
Display x.1;
Display y, 1;
Display z.1;
Display v.l;
Display s.1;
Display 0.1;
Display tp.1;
Display tv.1;
execute_unload 'results.gdx', x, y, z, v, s, o, tp, tv;
```